# Admins designate SharePoint custom form Makers

*Austin Laugesen, Alan Castellanos Moreno*

## Admins designate SharePoint custom form Makers

#### **Problem**

Enterprises using SharePoint custom form designated environments want to restrict resource creation to just custom forms.

- *Shell* deems the absence of this capability as a platform *adoption blocker*.
- Shell is used to SharePoint + InfoPath and InfoPath resources were created in a 'isolated' environment
- By default, custom forms save to default environment where everyone is a maker and can make non-custom forms.

#### **Proposal**

Use Dataverse RBAC to:

i. Distinguish SharePoint Custom form from Canvas apps

ii. Identify Makers w/ Custom form privileges (subset of Env. Maker privileges).

- This relies on RBAC constructs available to customers.
- This follows guidance from Dataverse SMEs (e.g. Paul Liew).
- Custom entity is a vehicle for distinguishing RBAC from 'normal canvas apps' and 'custom forms'.
- Canvas apps privileges still allow custom form creation.

#### **Plan**

Publish custom solution w/ MSFT publisher.

PA RP recognizes SPO custom form privileges in Dataverse.

• When user creates/updates a SharePoint custom form, RP will confirm user has either SharePoint custom form or canvas app entity create, read, update privileges.

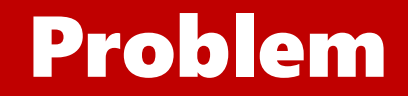

Enterprises using SharePoint custom form designated environments want to restrict resource creation to just custom forms.

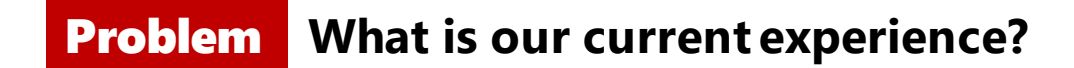

- SharePoint users with 'edit' permissions in SharePoint sites/lists can create SharePoint custom forms in default environment.
- To address a Shell Oil Co. adoption blocker, Power Apps enabled Admins to designate an environment, other than default, where SharePoint custom forms can be saved.
	- Documentation to **[Designate SharePoint custom form environment](https://docs.microsoft.com/en-us/power-platform/admin/powerapps-powershell)**
- Users with Environment Maker privileges can build any Power Platform resource (flow, arbitrary canvas app) in the SharePoint custom form designated environment.

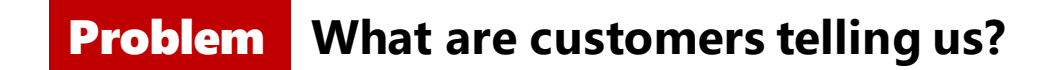

- Shell Oil Co. wants to enable a world where (the absence of the following features is an adoption blocker):
	- only SharePoint custom forms exist in the SharePoint custom from designated environment.
	- Makers don't see SharePoint custom form designated environments in Maker Portal.
	- Proposal [SharePoint custom form environment discovery .](https://microsoft.sharepoint.com/:w:/t/MakerXPM/EWMqPTJb9elNmnyH9DS4HWQB5jkgjiUC4Pn7nP8LBjteWA?e=mC1BjM)

Problem **Who will this help, and how will we know?**

- Admins will feel more comfortable deploying Power Apps when we introduce isolating custom form creation to the designated custom form environment.
	- Large enterprises (20,000 MAU) using a governance feature will increase.
	- This accrues to a core Enterprise trust workstream OKR.

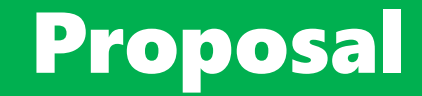

## Use Dataverse RBAC to:

i. Distinguish SharePoint Custom form from Canvas apps

ii. Identify Makers w/ Custom form privileges (subset of Env. Maker privileges).

#### **Proposal How should the experience work overall?**

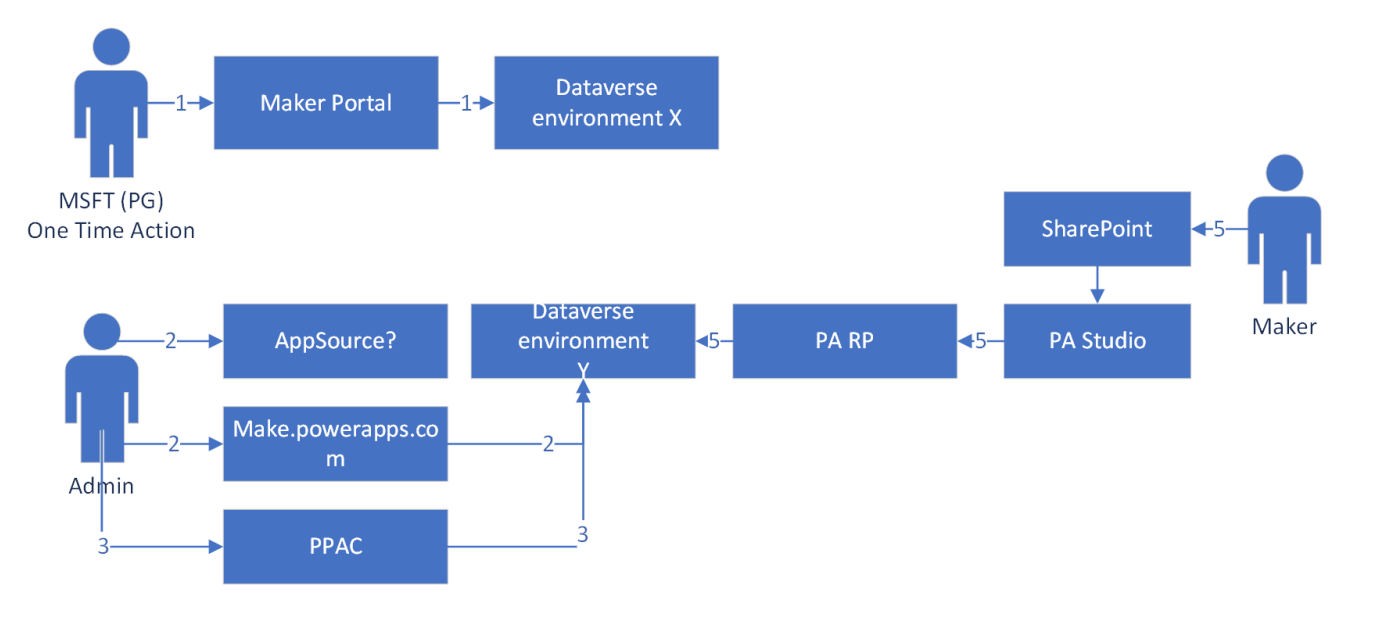

- 1. Microsoft (PG) publishes a custom solution with SharePoint custom form Maker role w/ SPO custom form entity. (*The platform already supports this.*)
- 2. Admin imports Microsoft published custom solution to their SharePoint custom form designated environment.
- 3. Admin assigns SharePoint custom form Maker security roles to users.
- 4. SharePoint Custom form Makers (w/o) 'Environment Maker' role do not see SPO designated form env in Maker Portal.
- 5. Makers enter custom form authoring experiences via SharePoint. (*The platform already supports this.)*

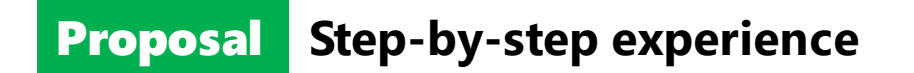

Use case 1: Microsoft (PG) publishes a custom solution with SharePoint custom form Maker role w/ SPO custom form entity. (*The platform supports this.*)

*The following screenshots are for illustration. They must be followed with the Microsoft publisher account.*

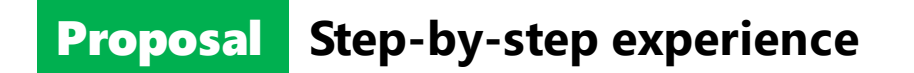

Use case 1.a: Create a custom entity 'SharePoint Custom Form'. *This entity can be used to distinguish custom forms from 'normal' canvas apps.*

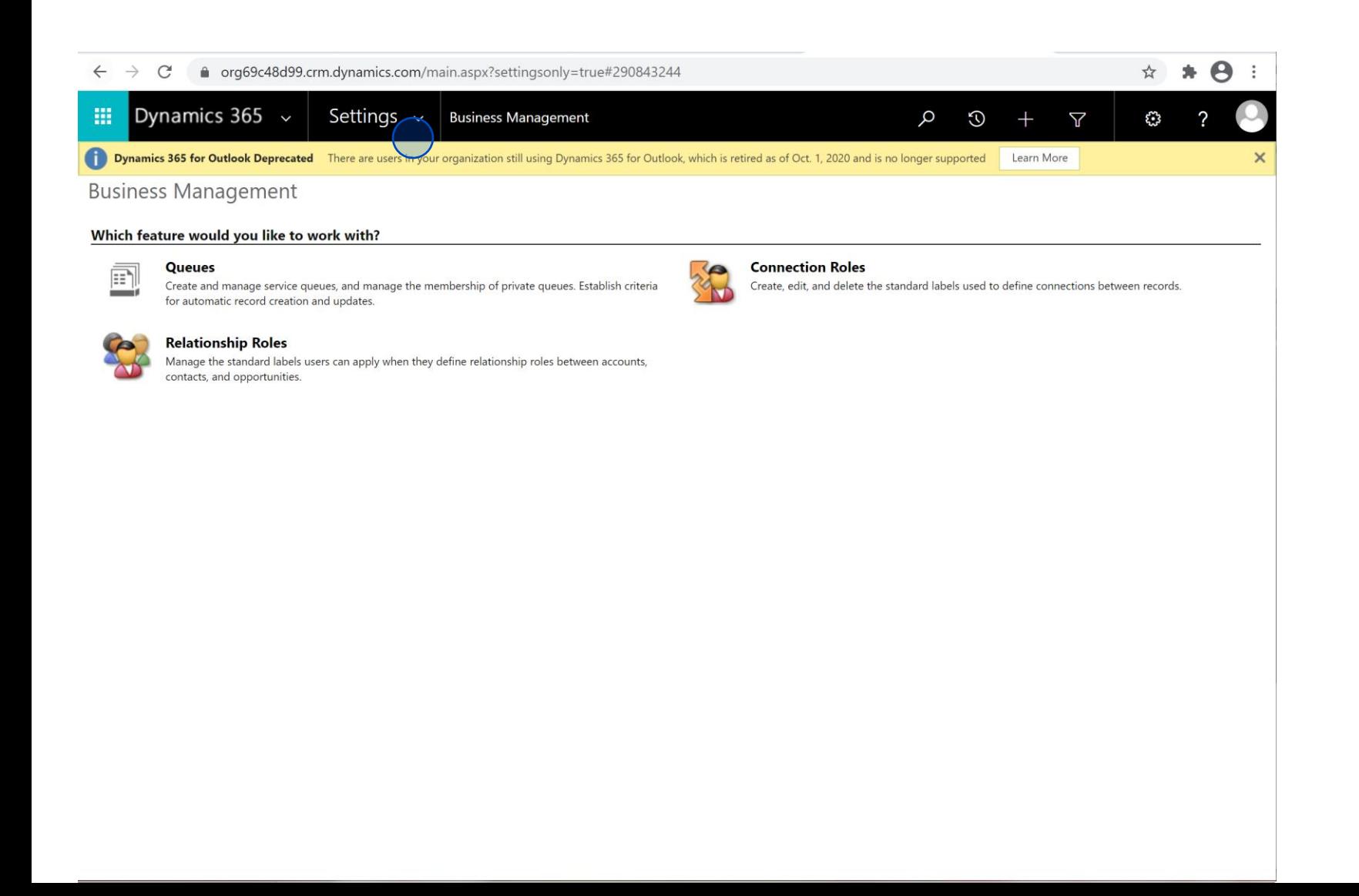

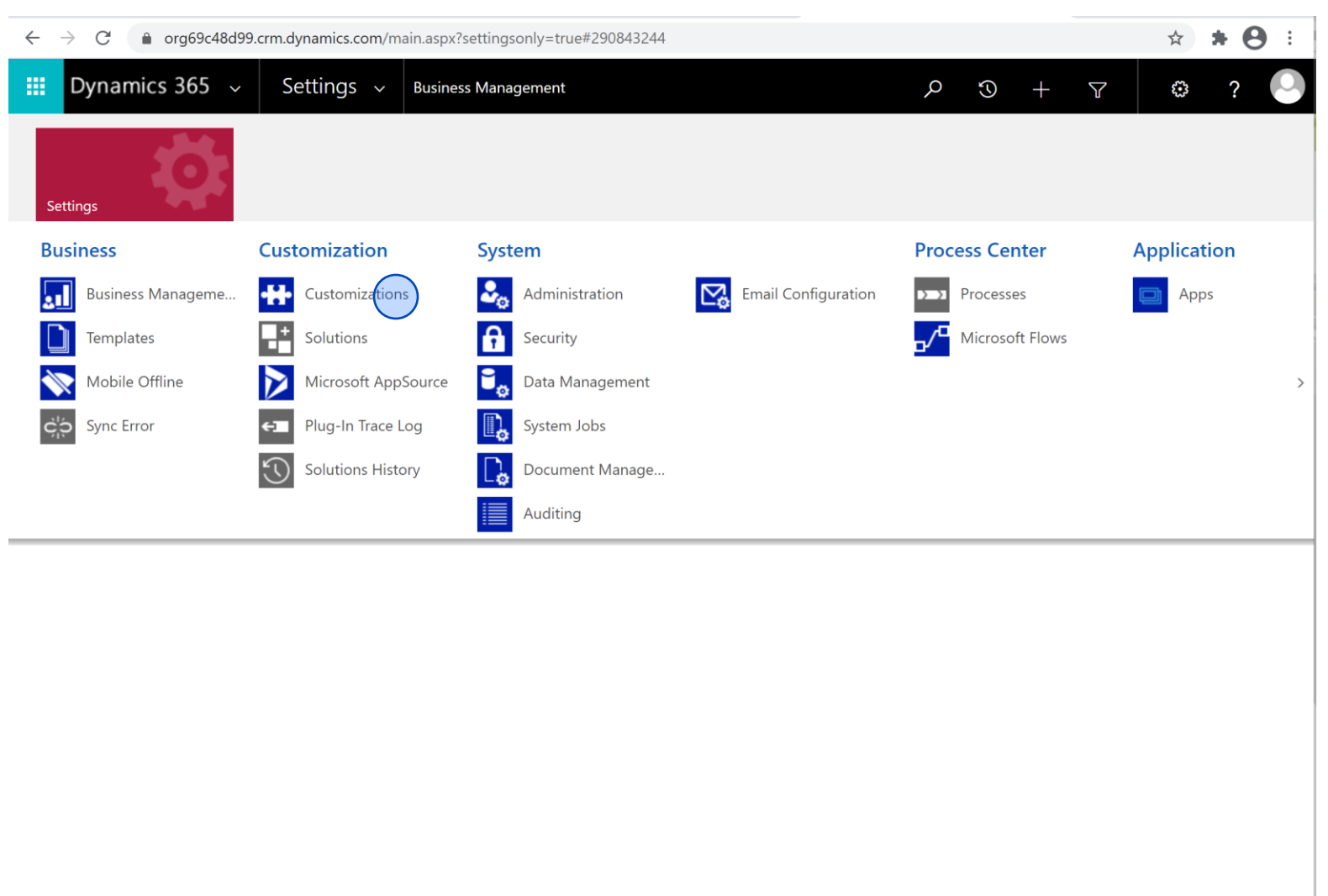

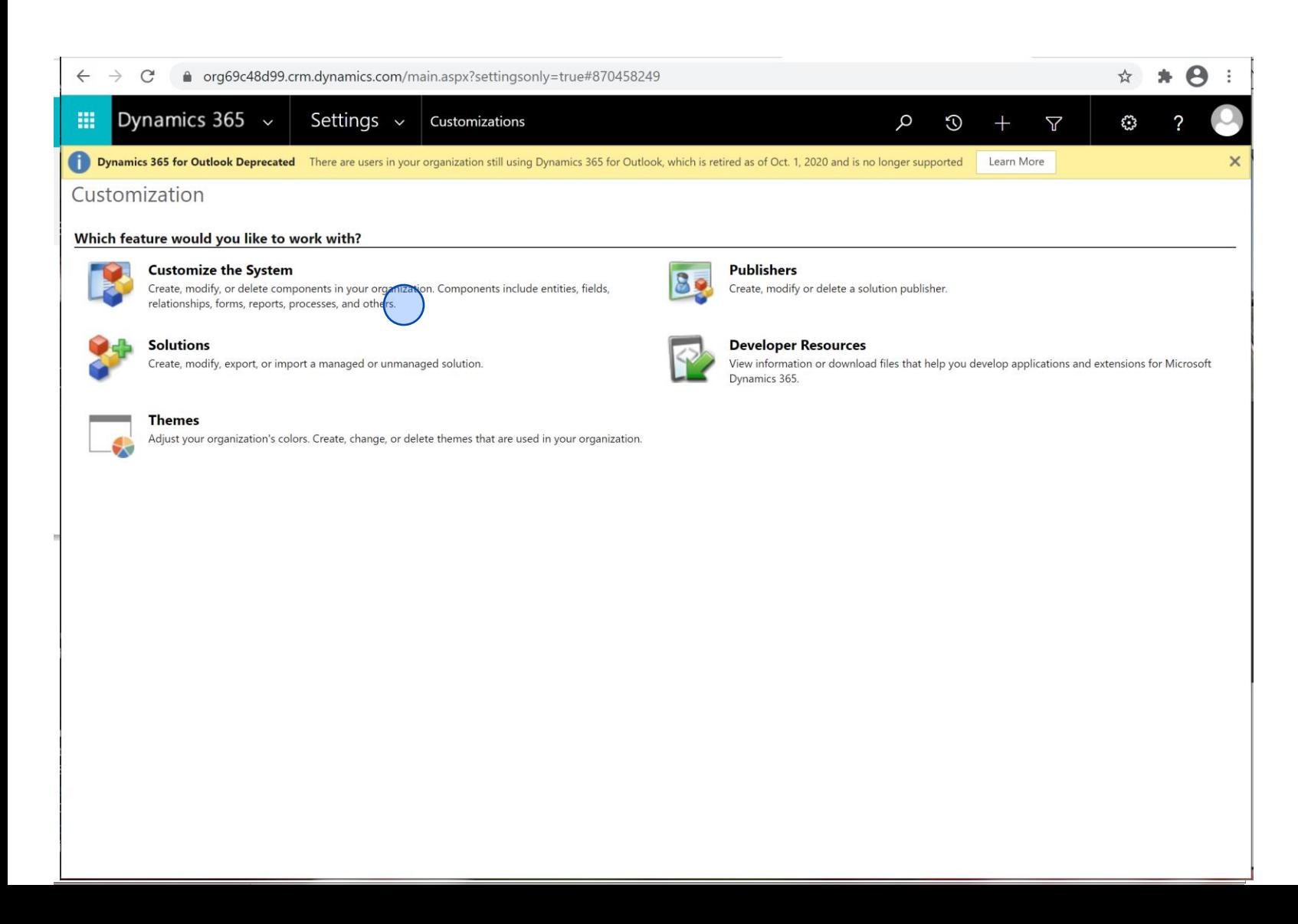

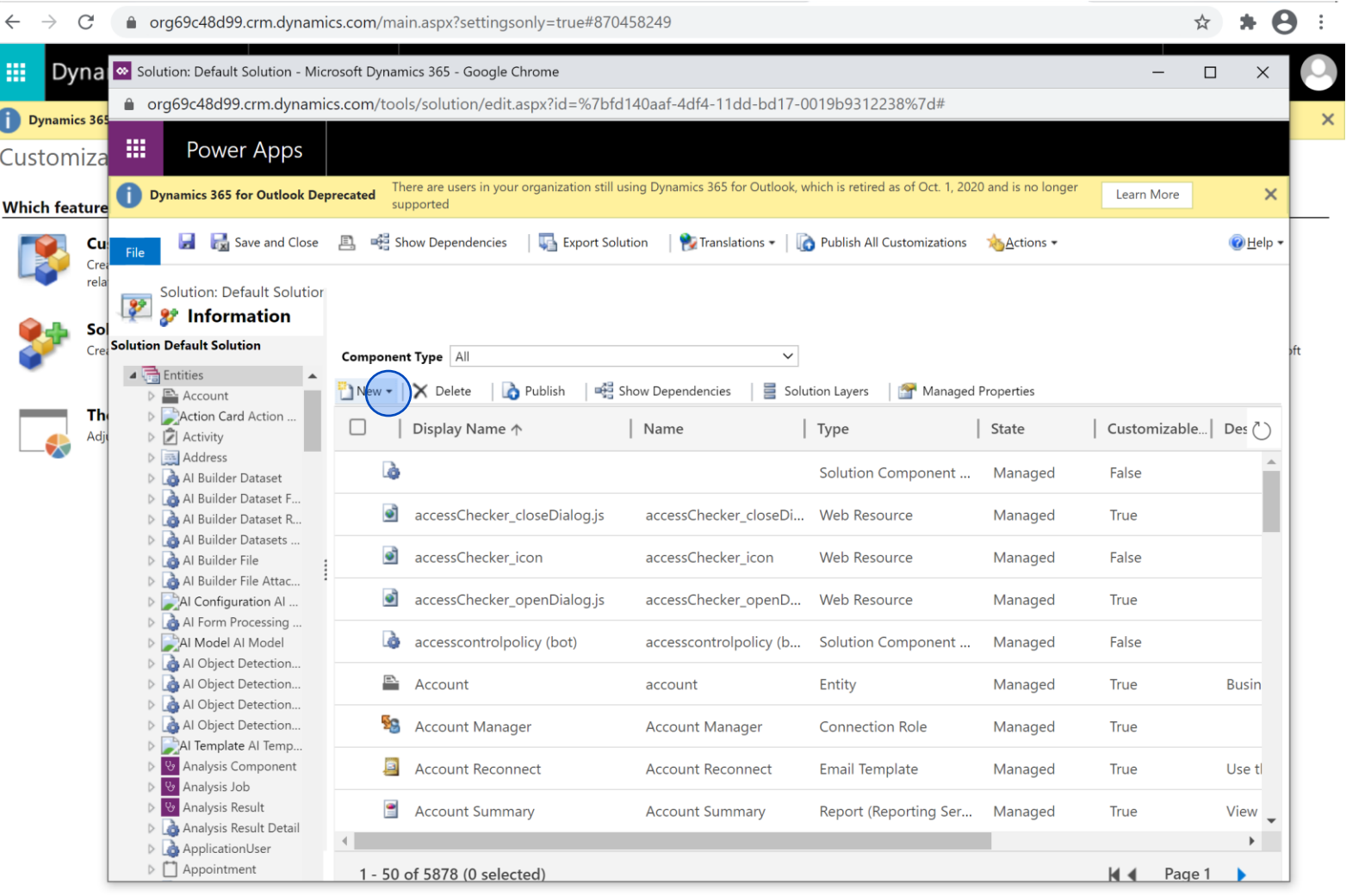

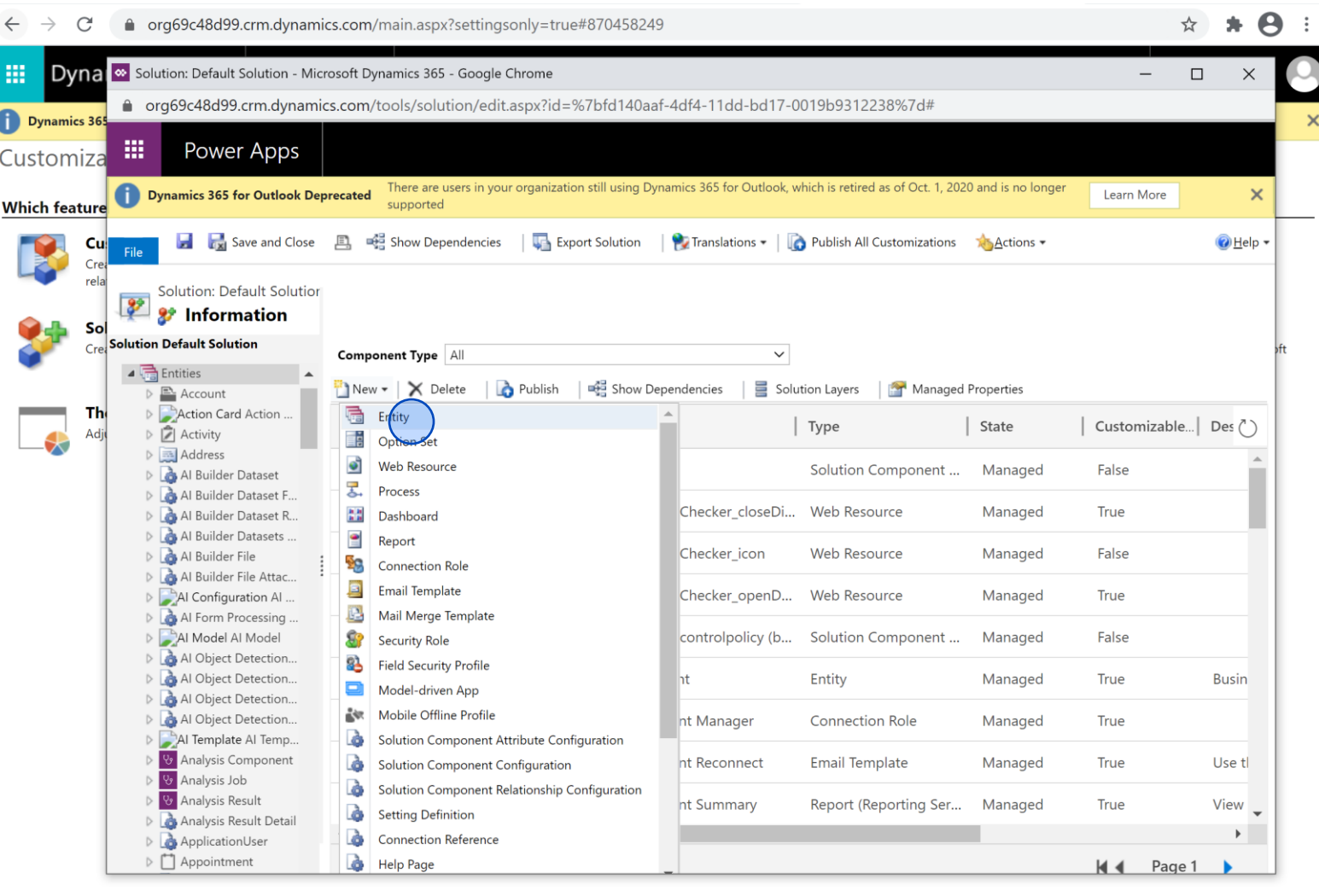

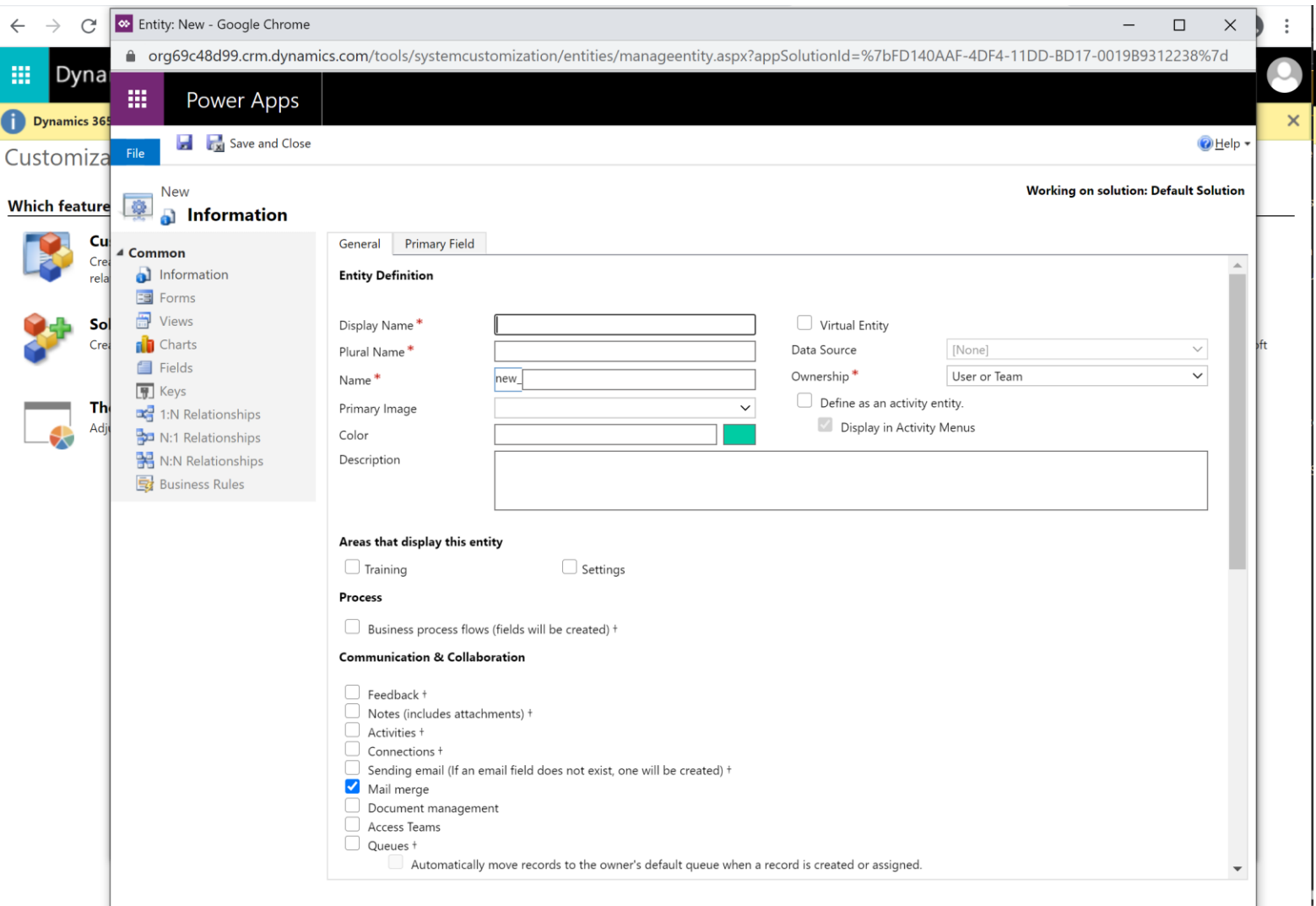

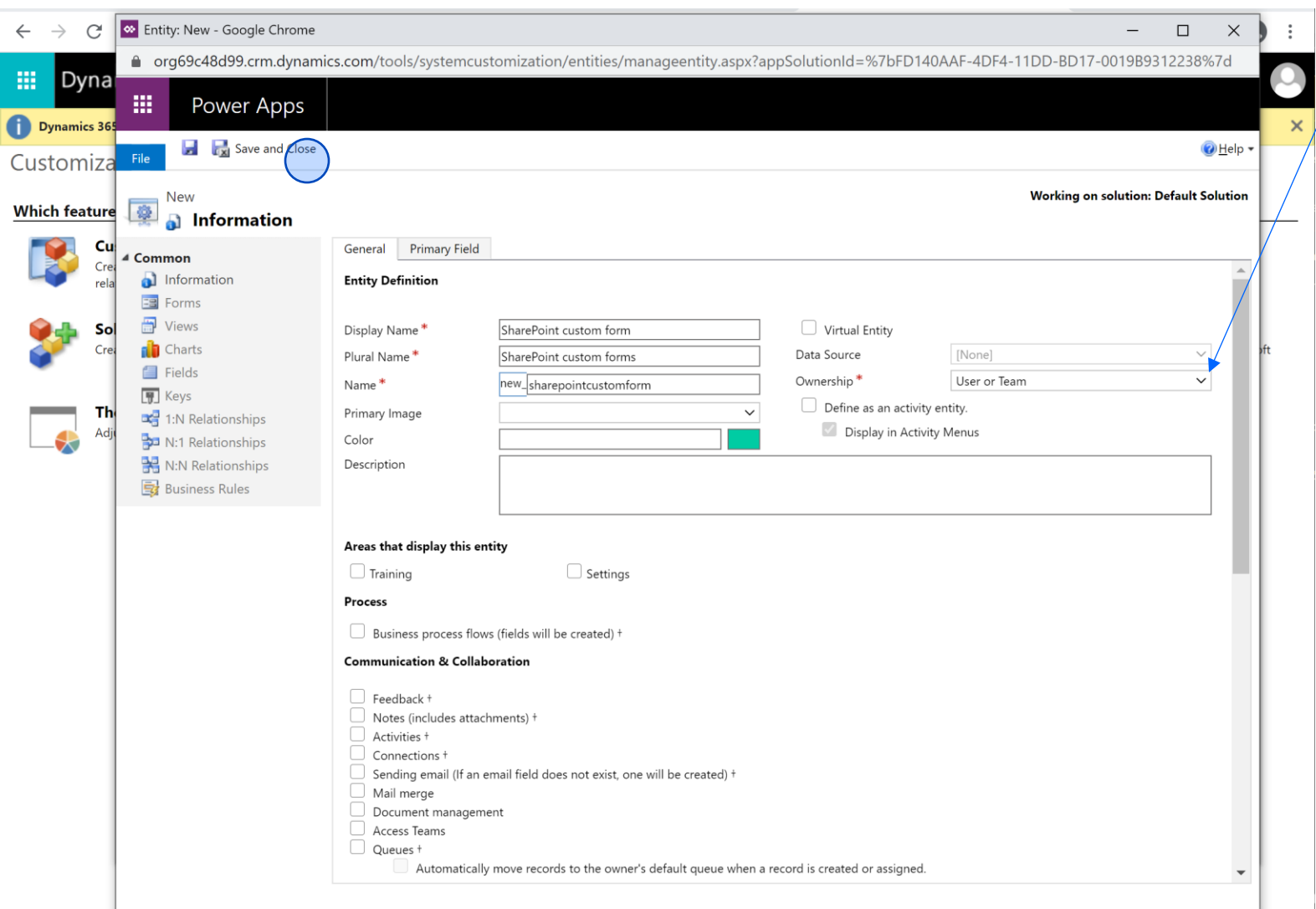

#### Make sure Ownership is 'User or Team'

— i l

O None Selected

**O** User

Business Unit

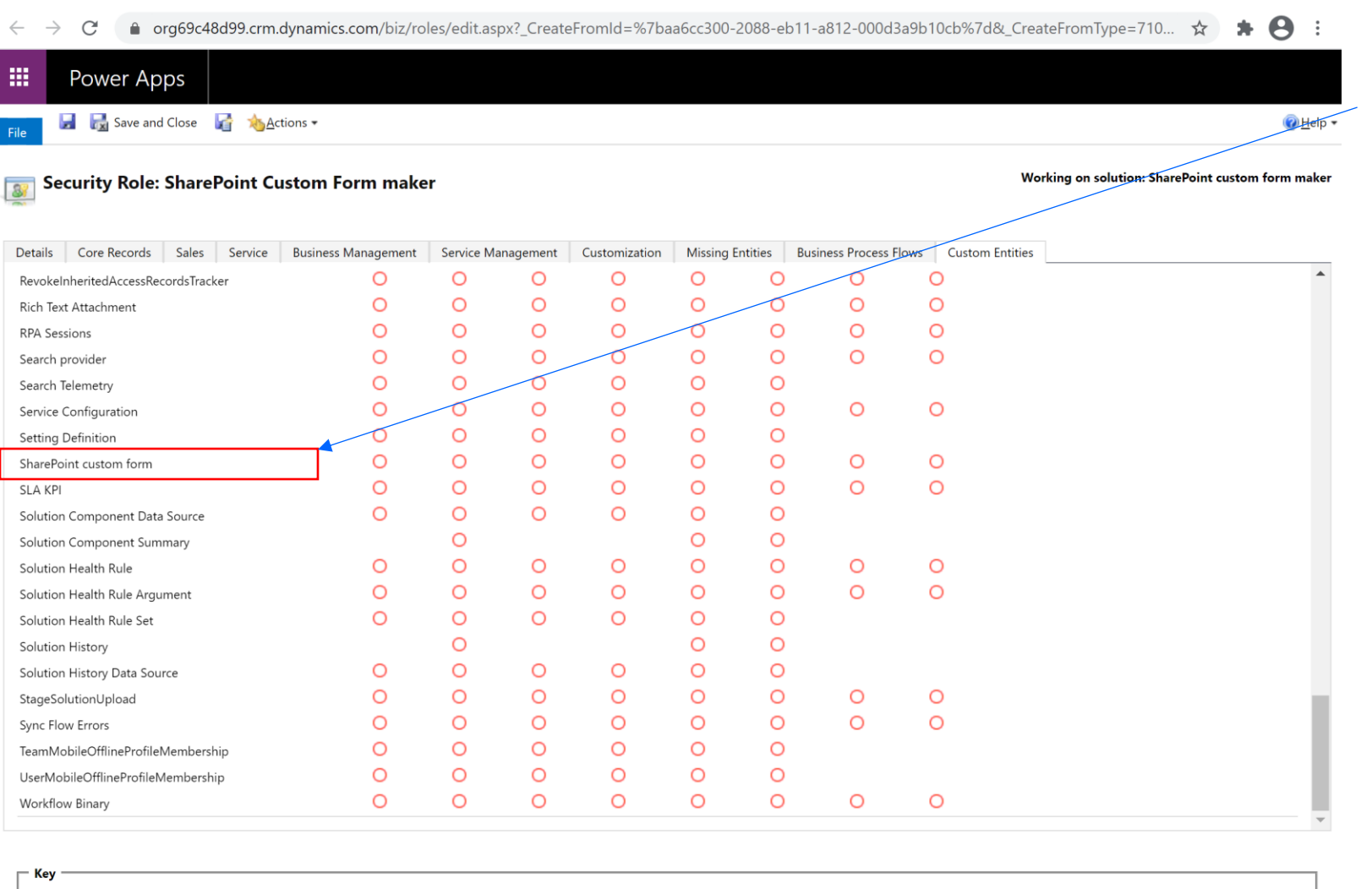

Parent: Child Business Units

**O** Organization

See the SharePoint custom form entity appears in 'Custom Entities' tab.

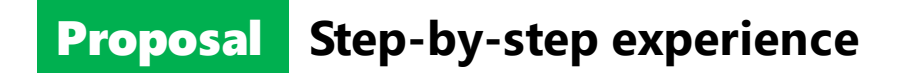

Use case 1.b: Create a solution (and add custom security role and custom entity)

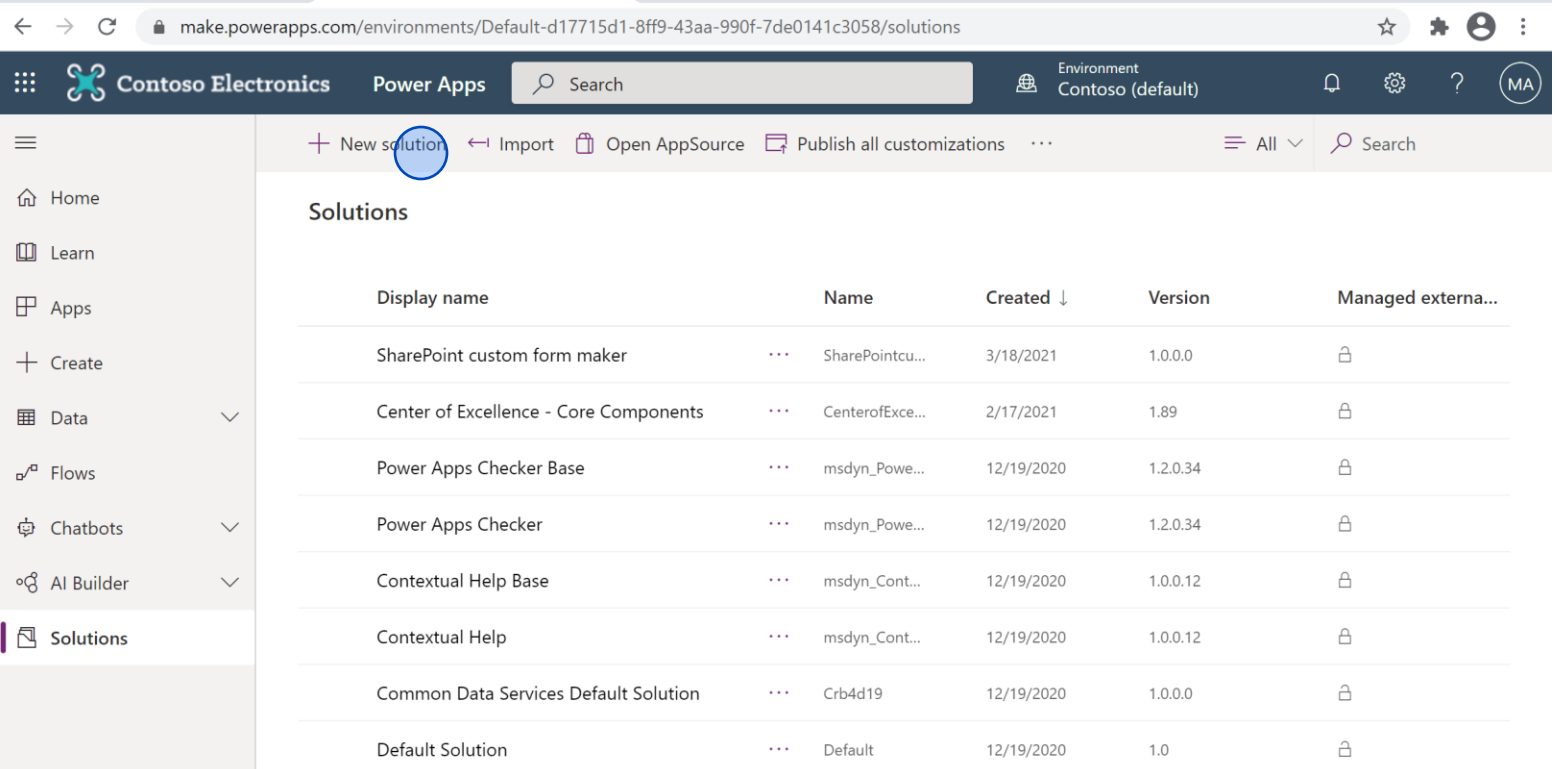

#### Create a solution

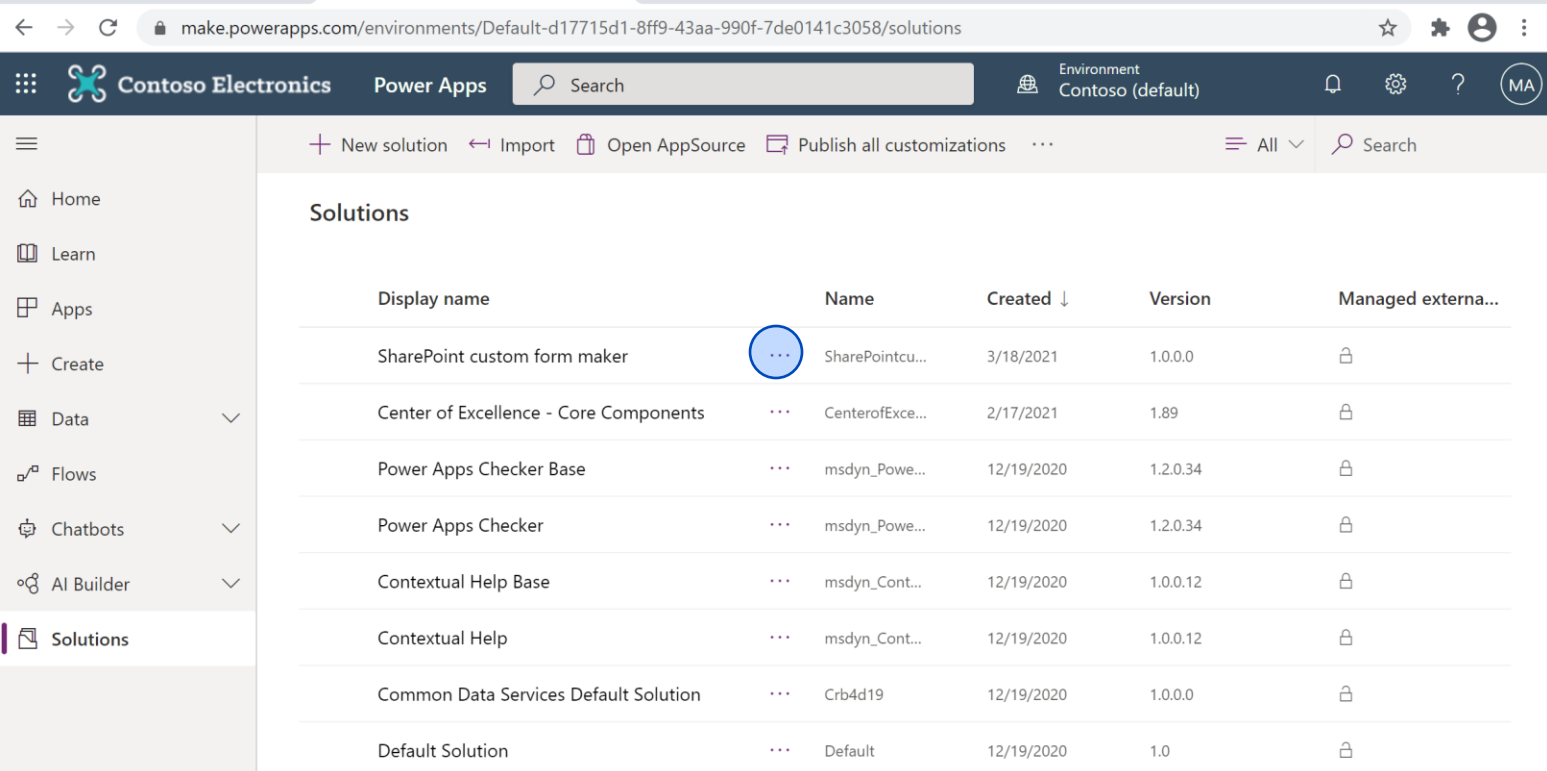

#### Add a security role to the solution

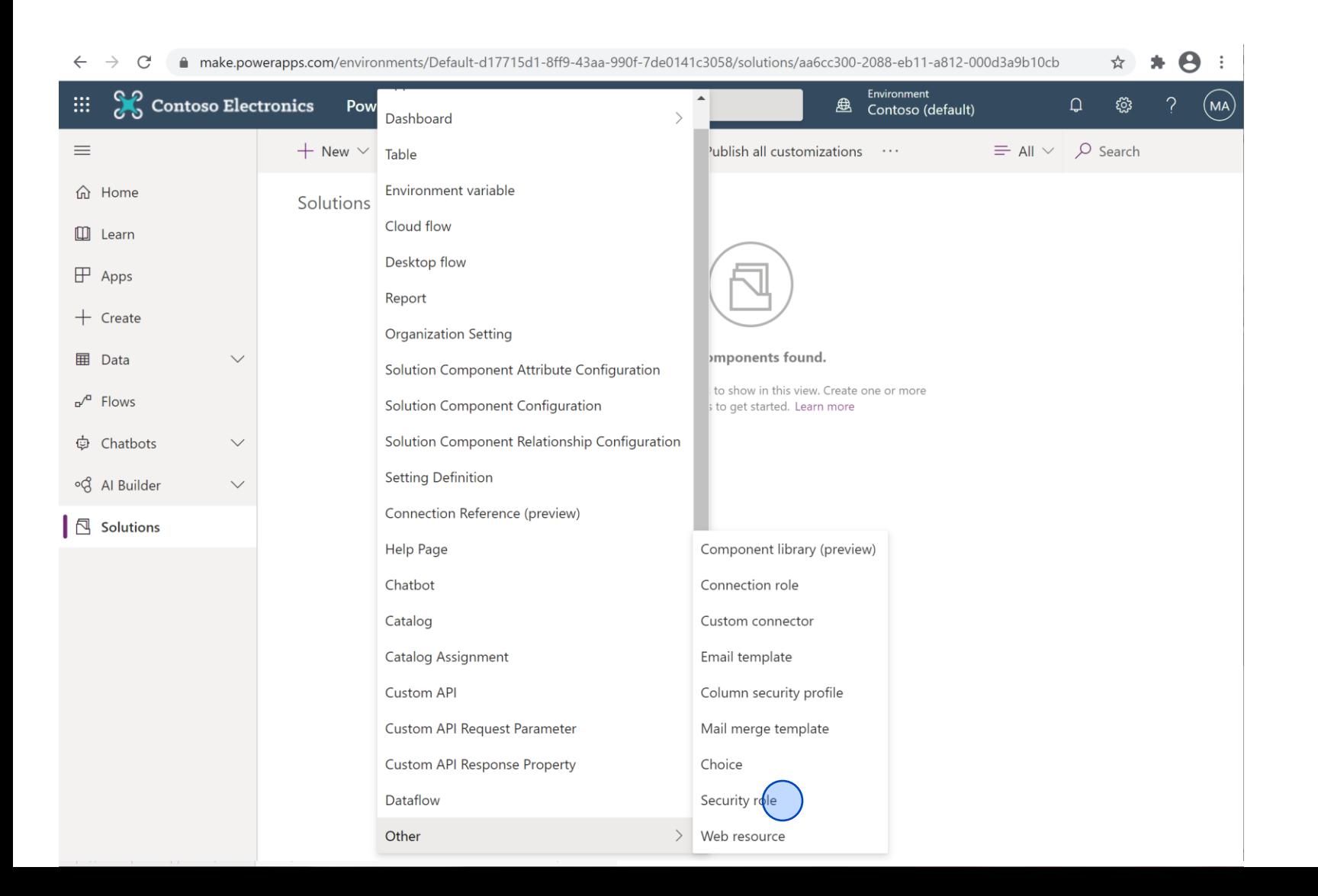

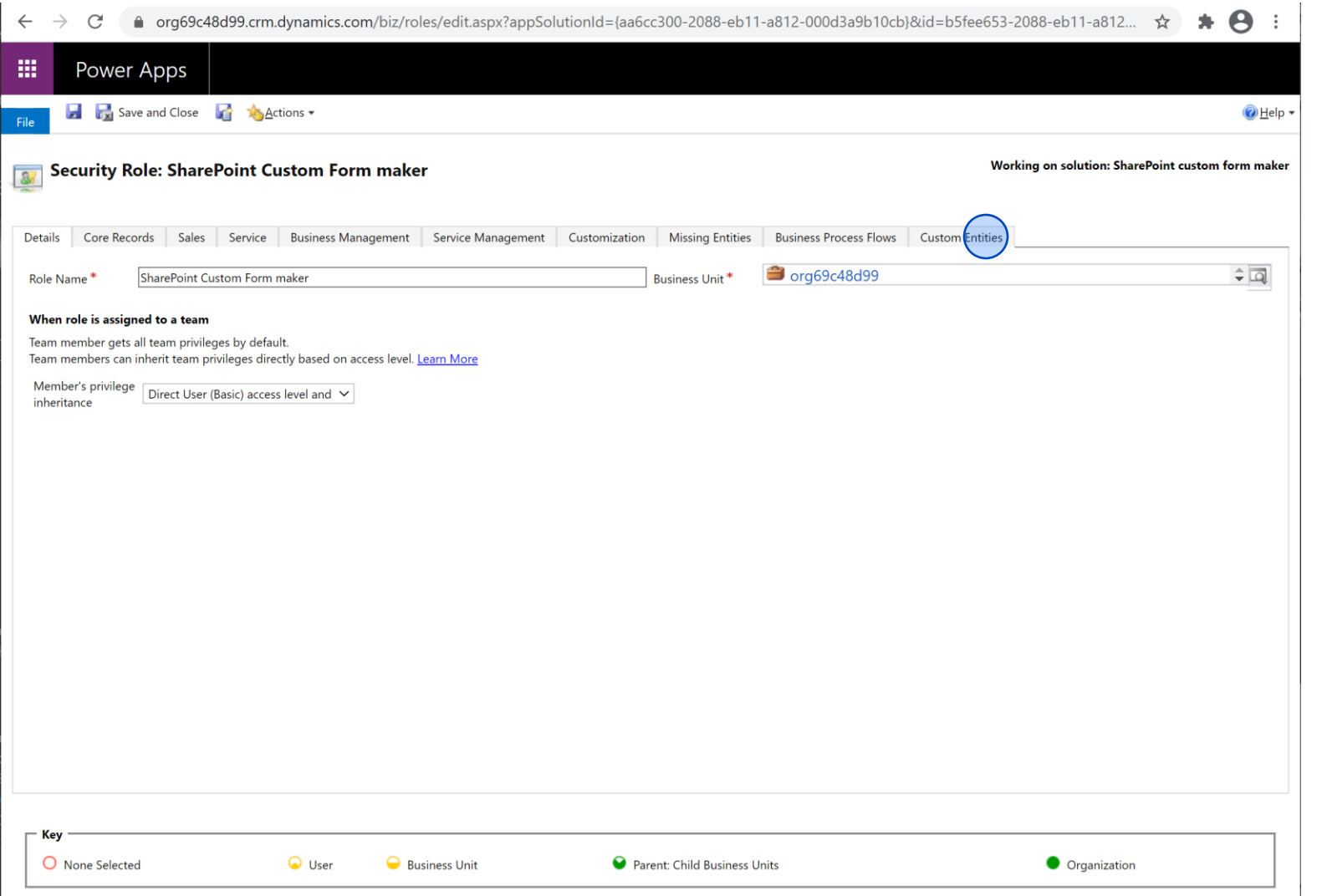

,我们也不会不会不会。""我们的,我们也不会不会不会。""我们的,我们也不会不会不会不会。""我们的,我们也不会不会不会不会。""我们的,我们也不会不会不会不会

#### Name the security role

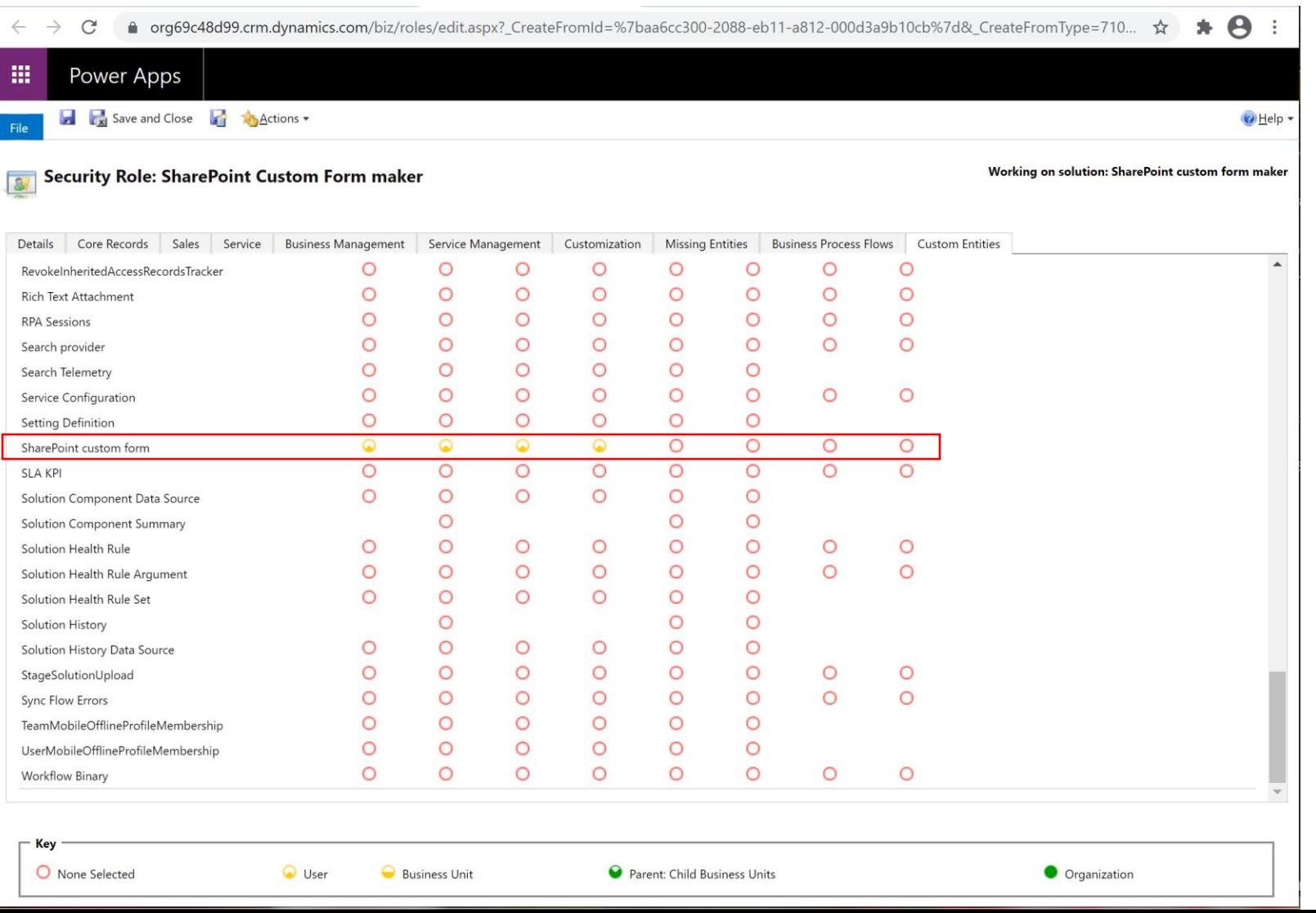

Set permissions for the SharePoint custom form entity.

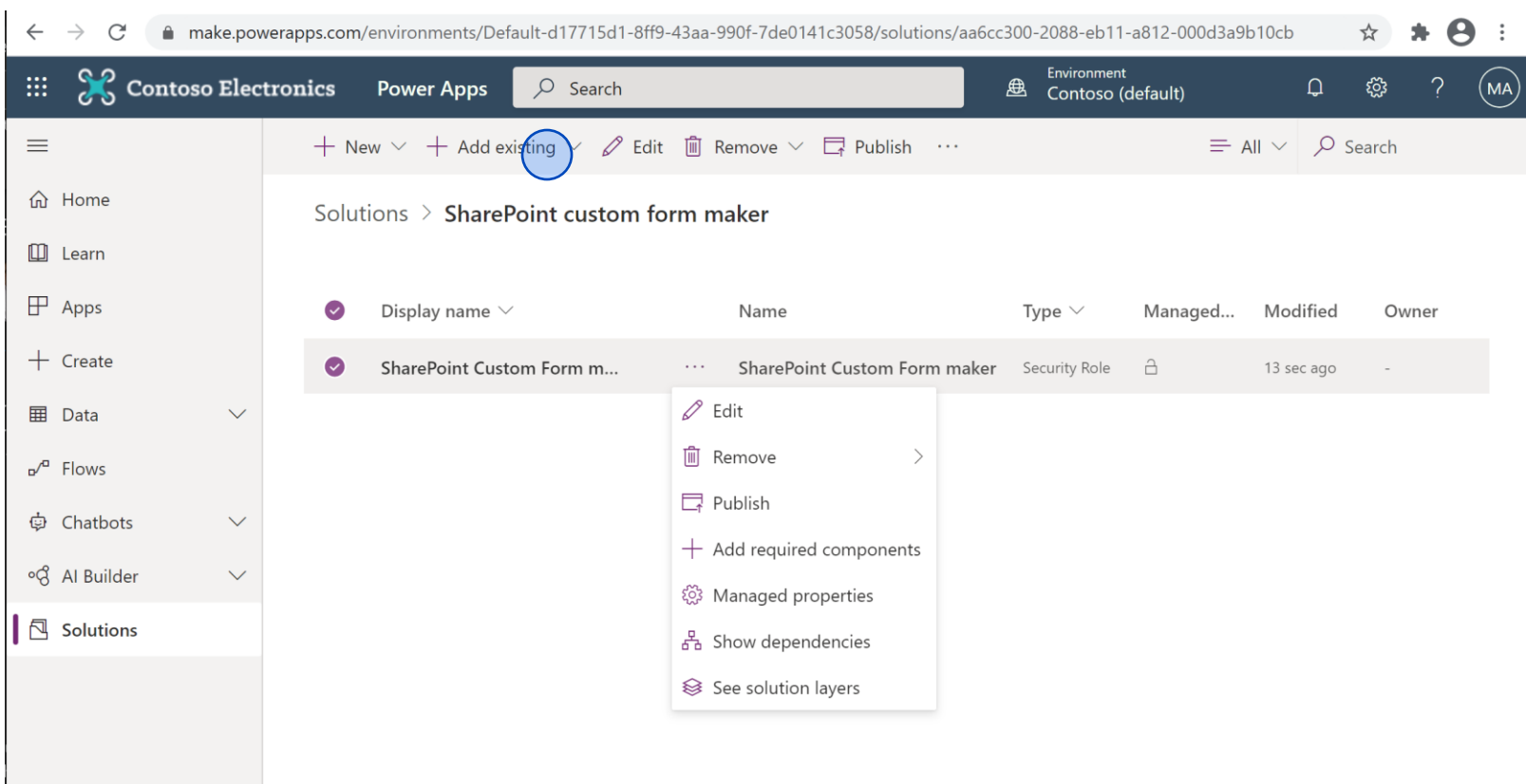

Add the custom entity to the solution

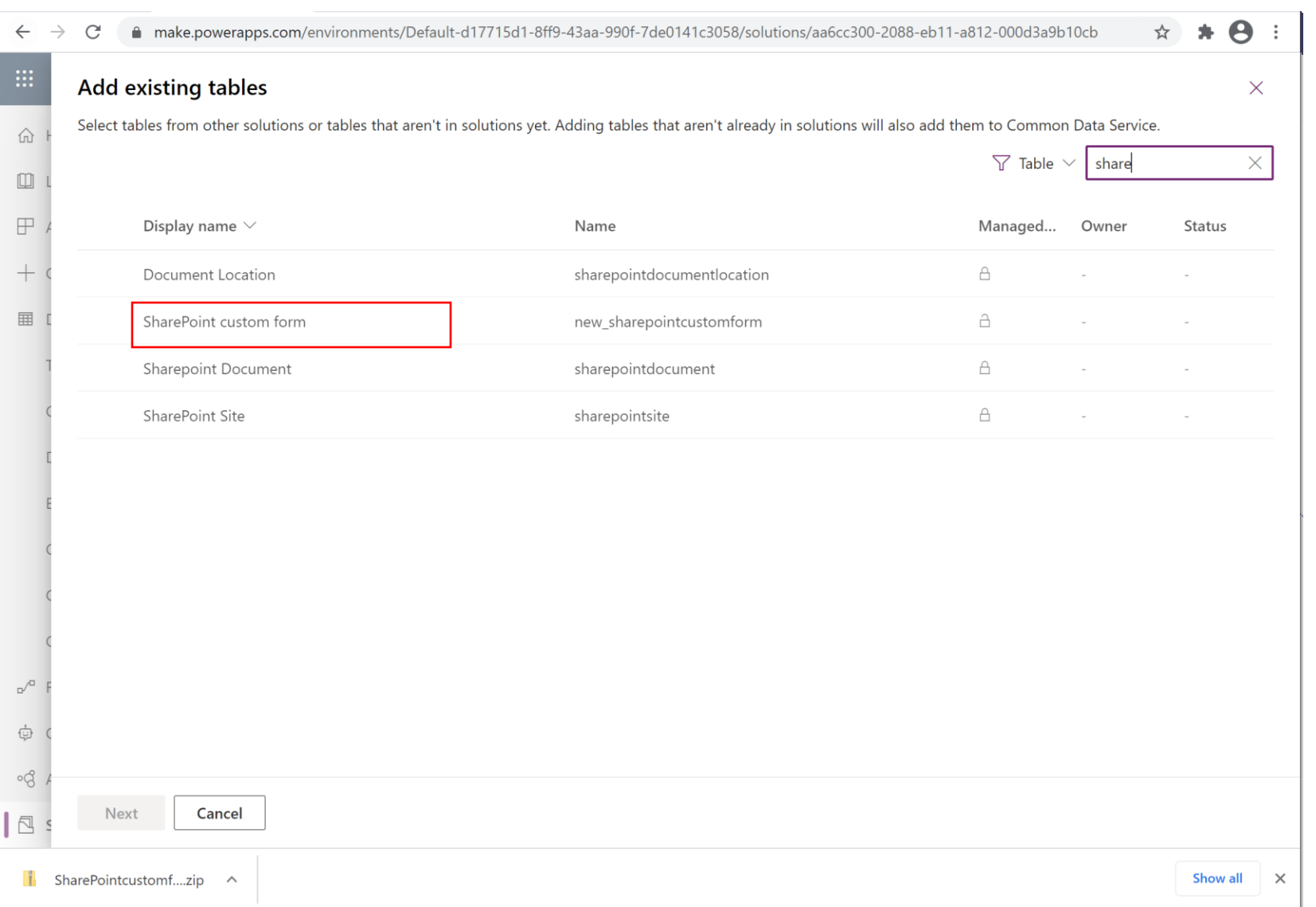

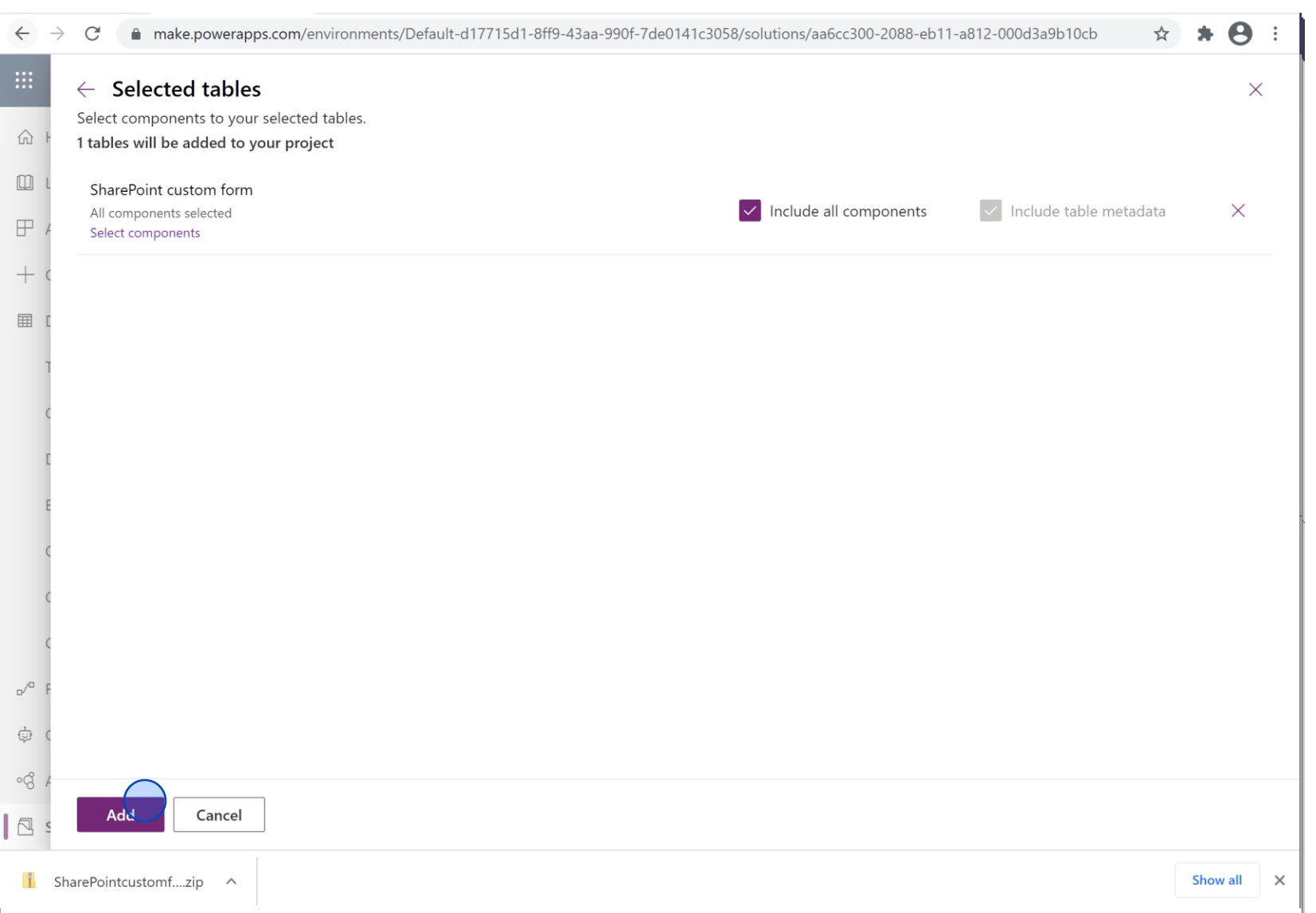

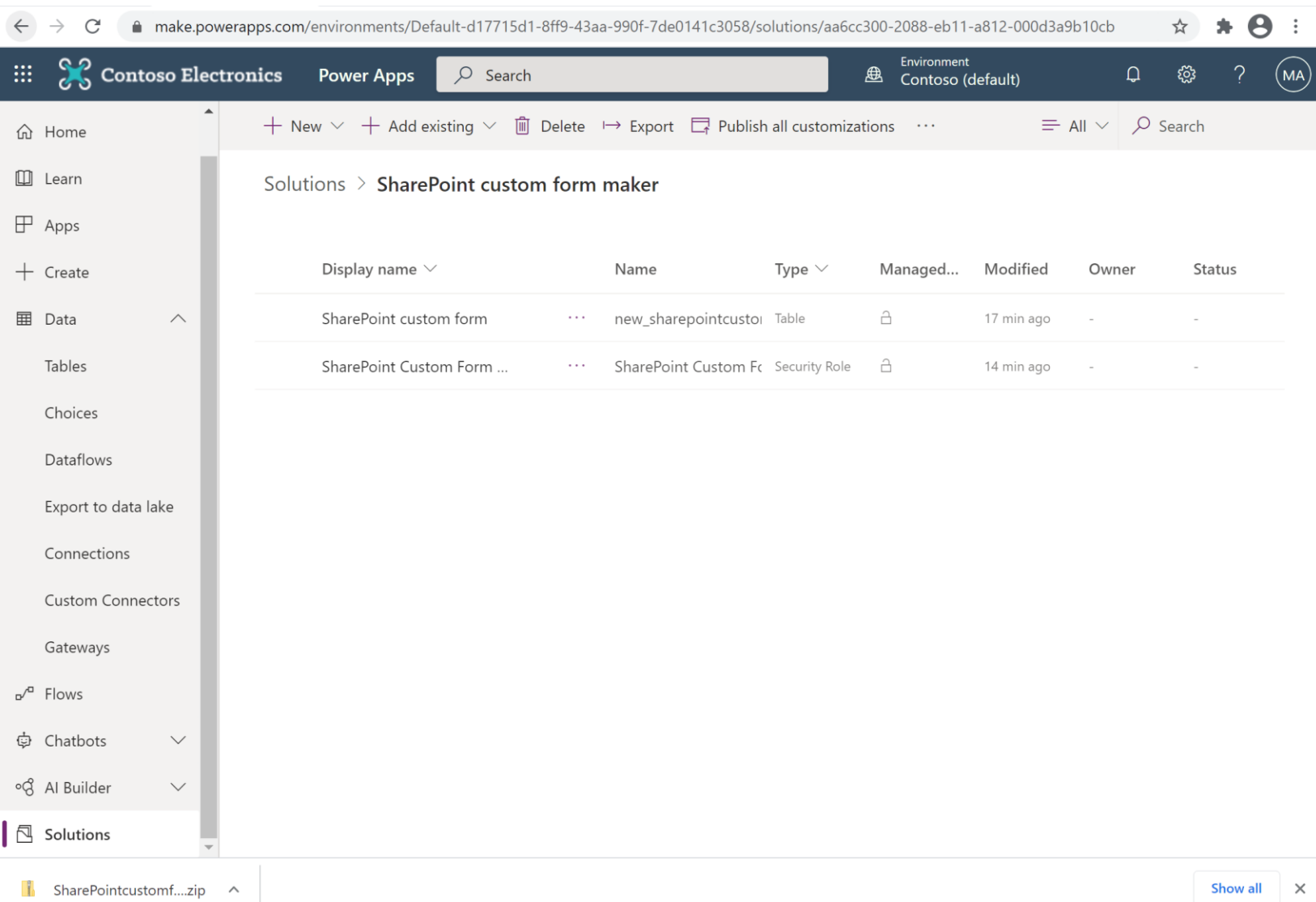

Observe – the required solution components are in the solution: custom entity and custom security role.

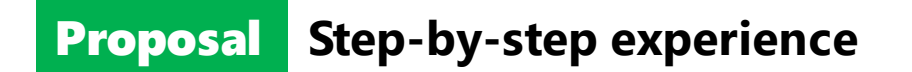

Use case 1.c: Publish the solution and export the solution

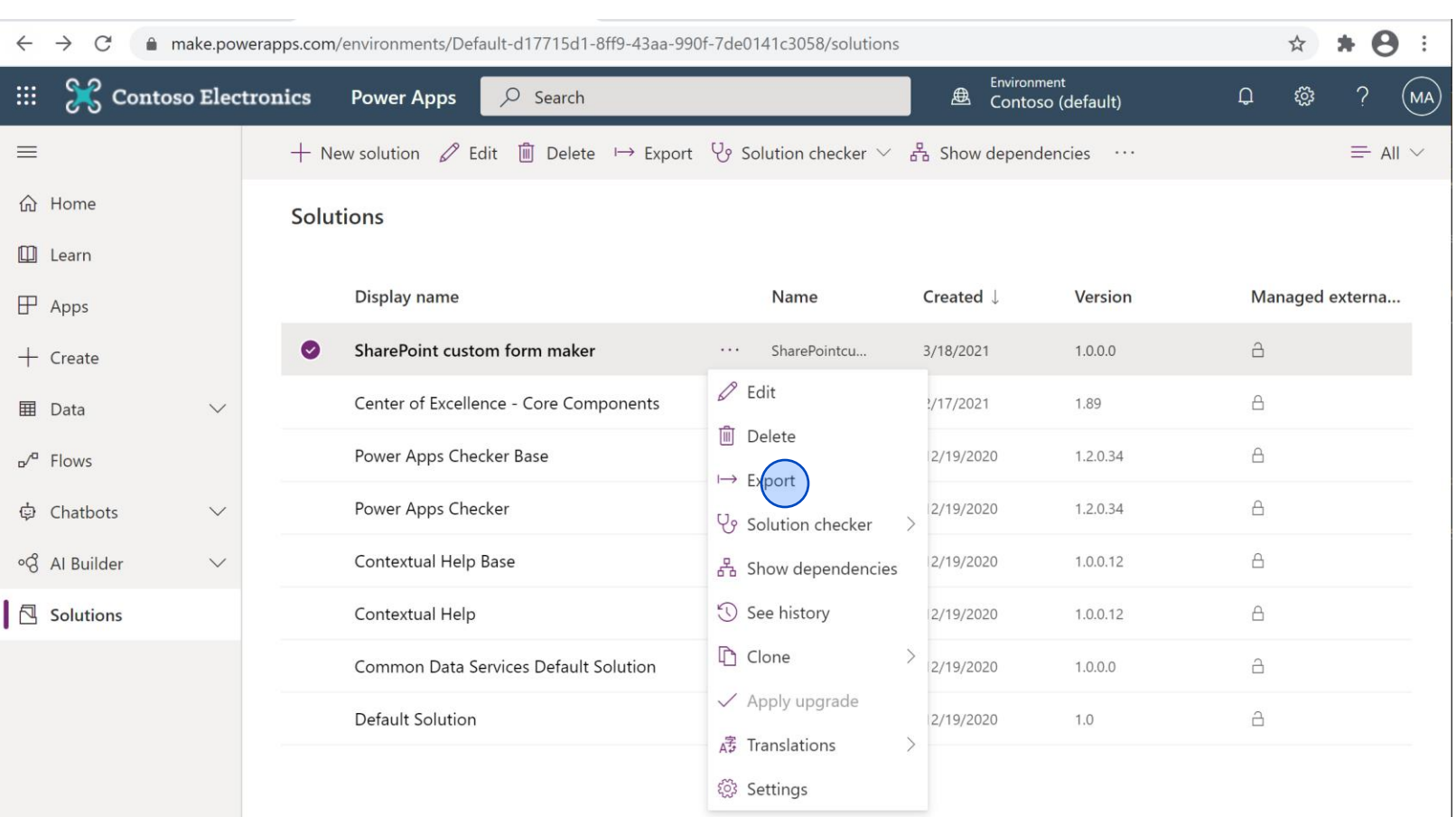

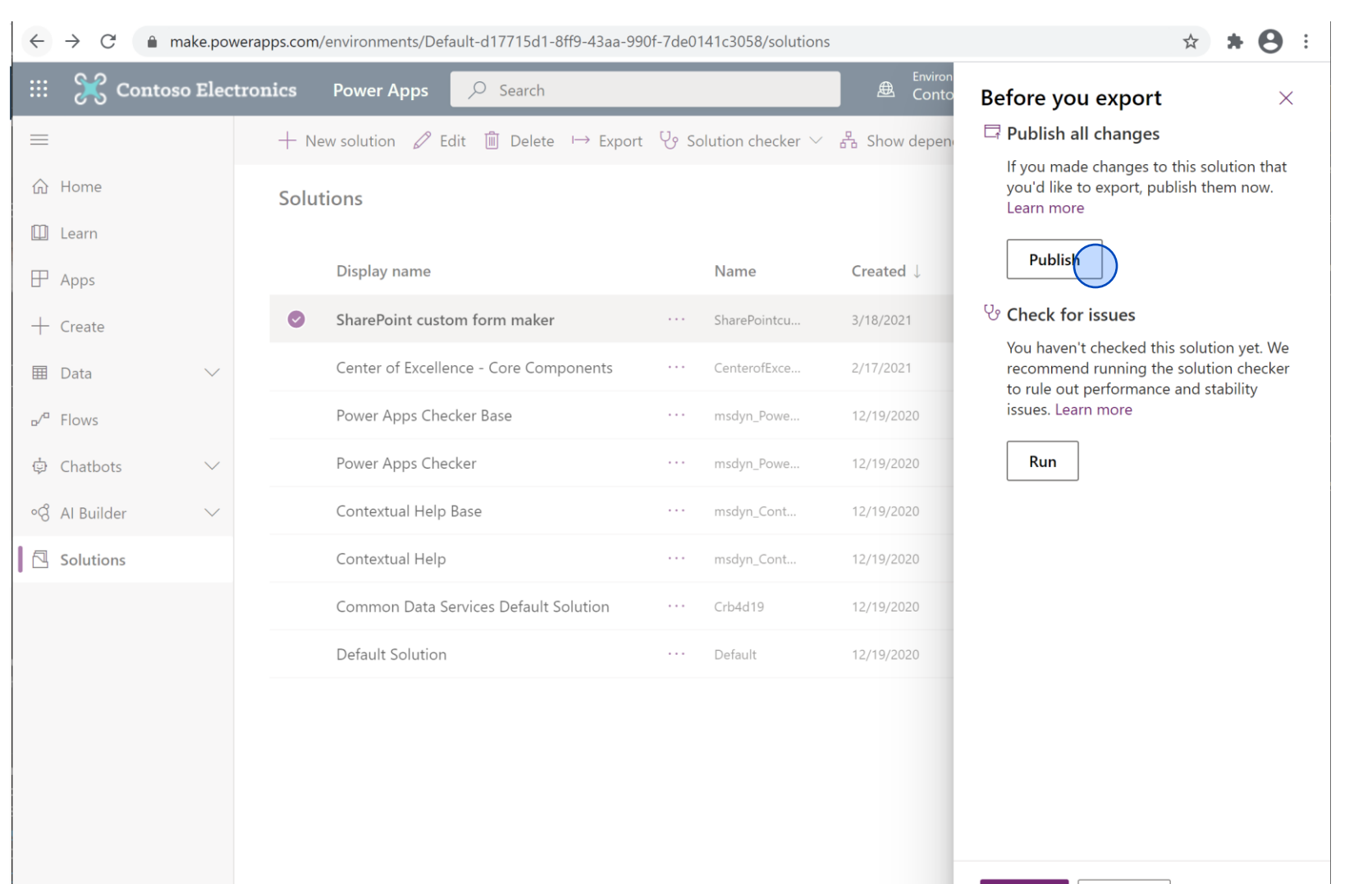

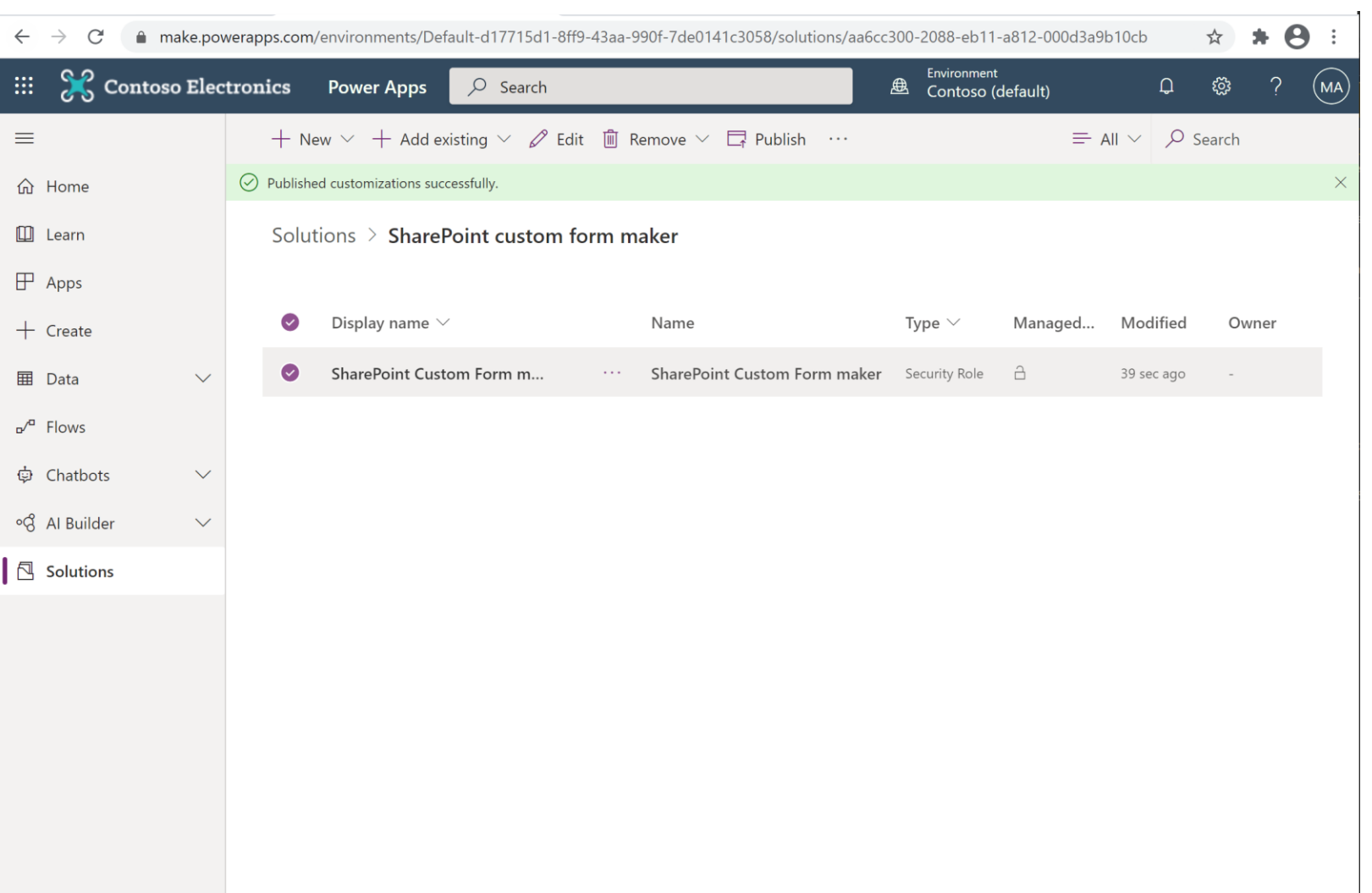

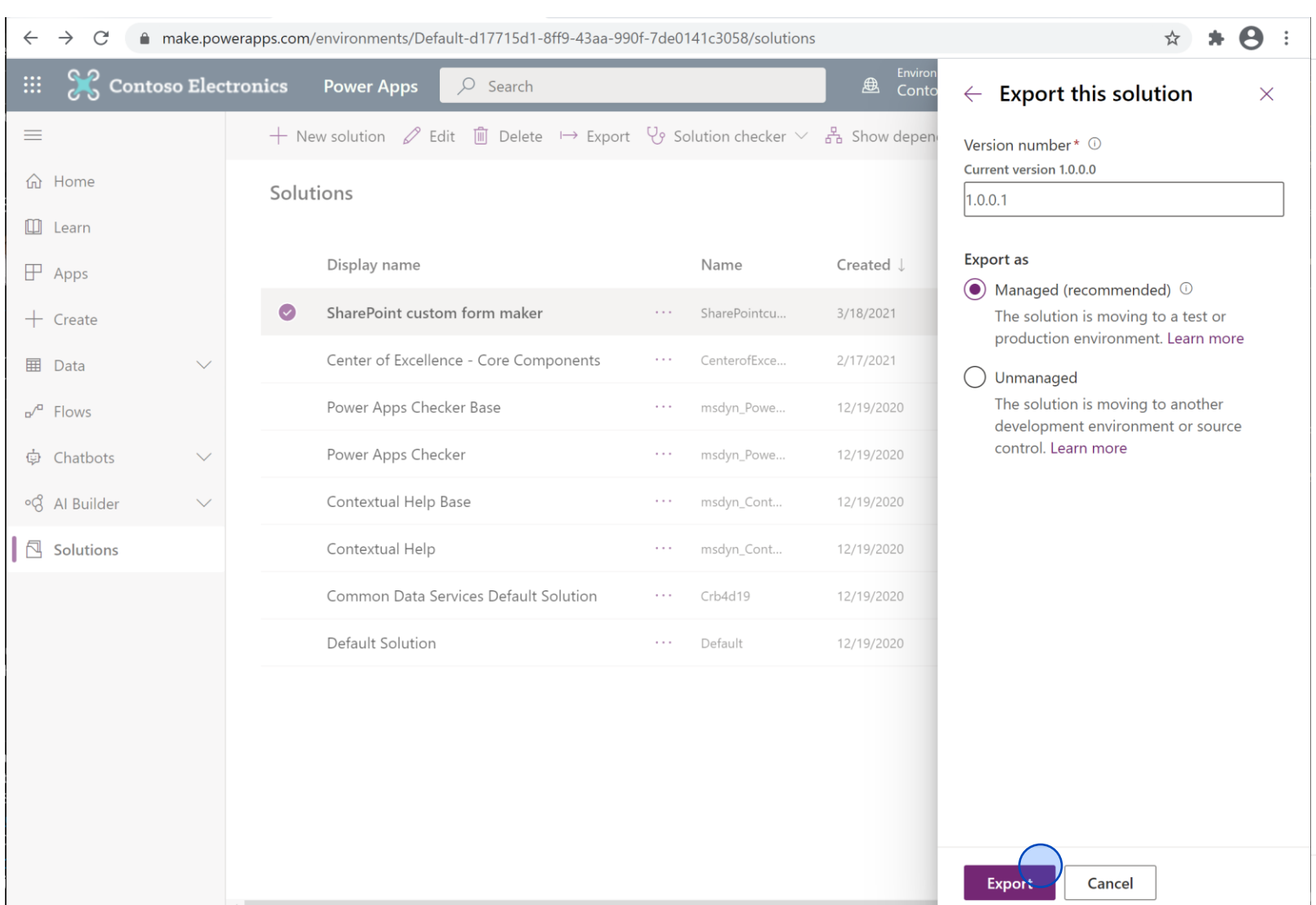

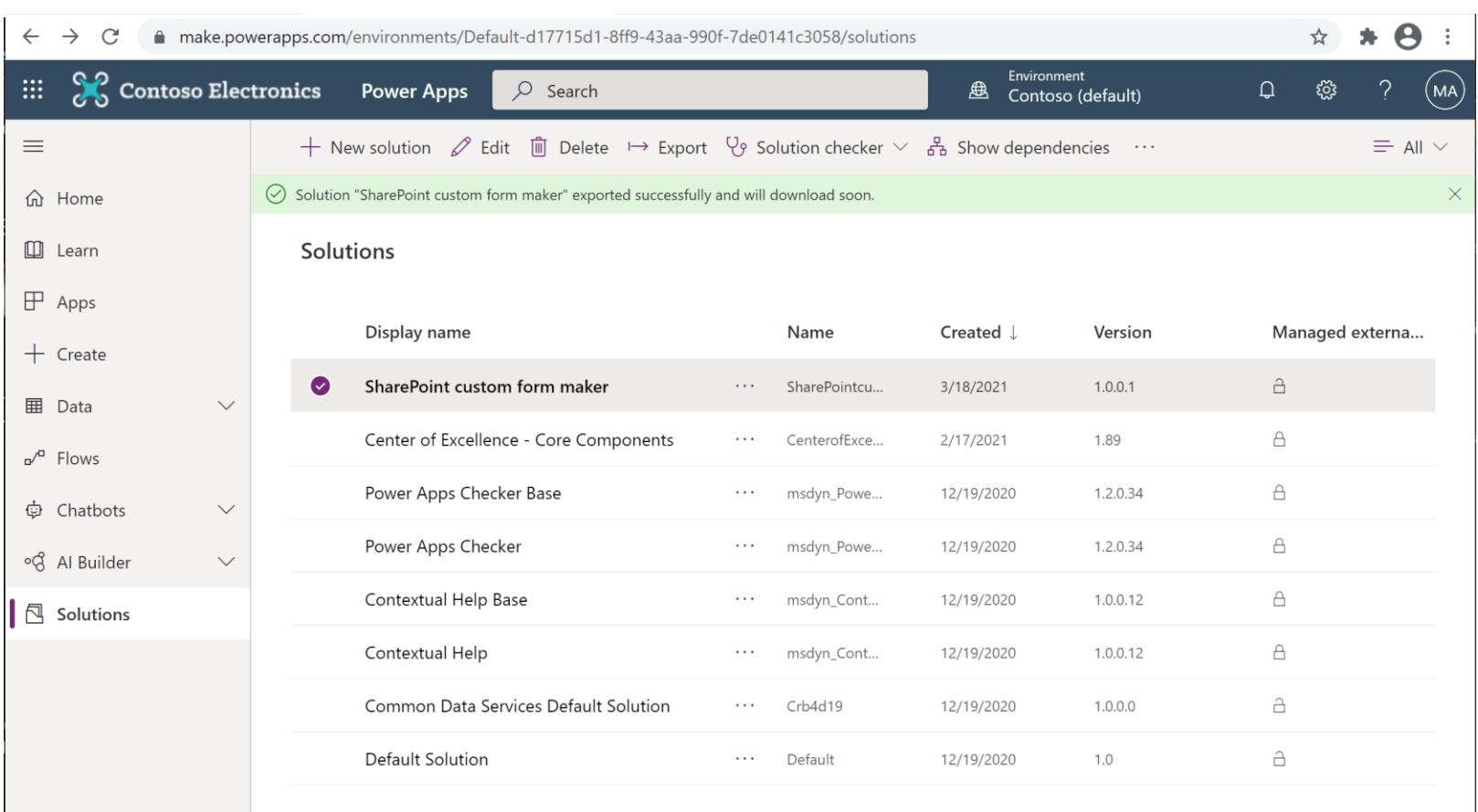

The exported solution is the solution customers will need to import to get the SharePoint custom form entity and SharePoint custom form maker security role.

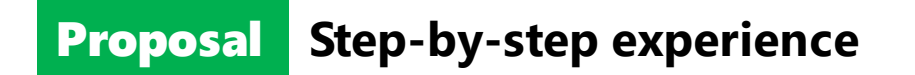

Use case 2: Admin imports Microsoft published custom solution to their SharePoint custom form designated environment.

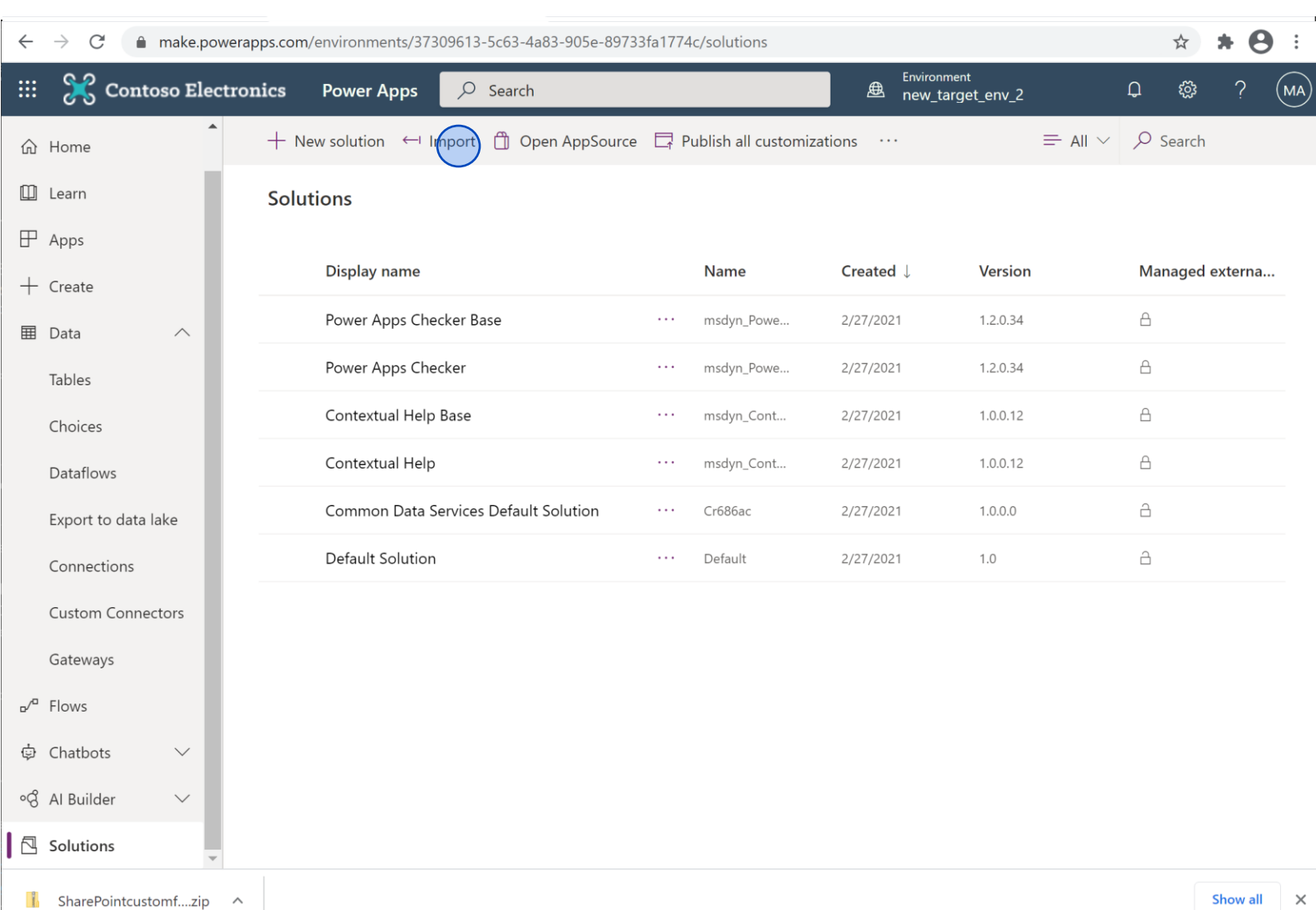

In practice, an admin must select an environment they set as the 'designated SharePoint custom form environment' and the environment must have Dataverse.

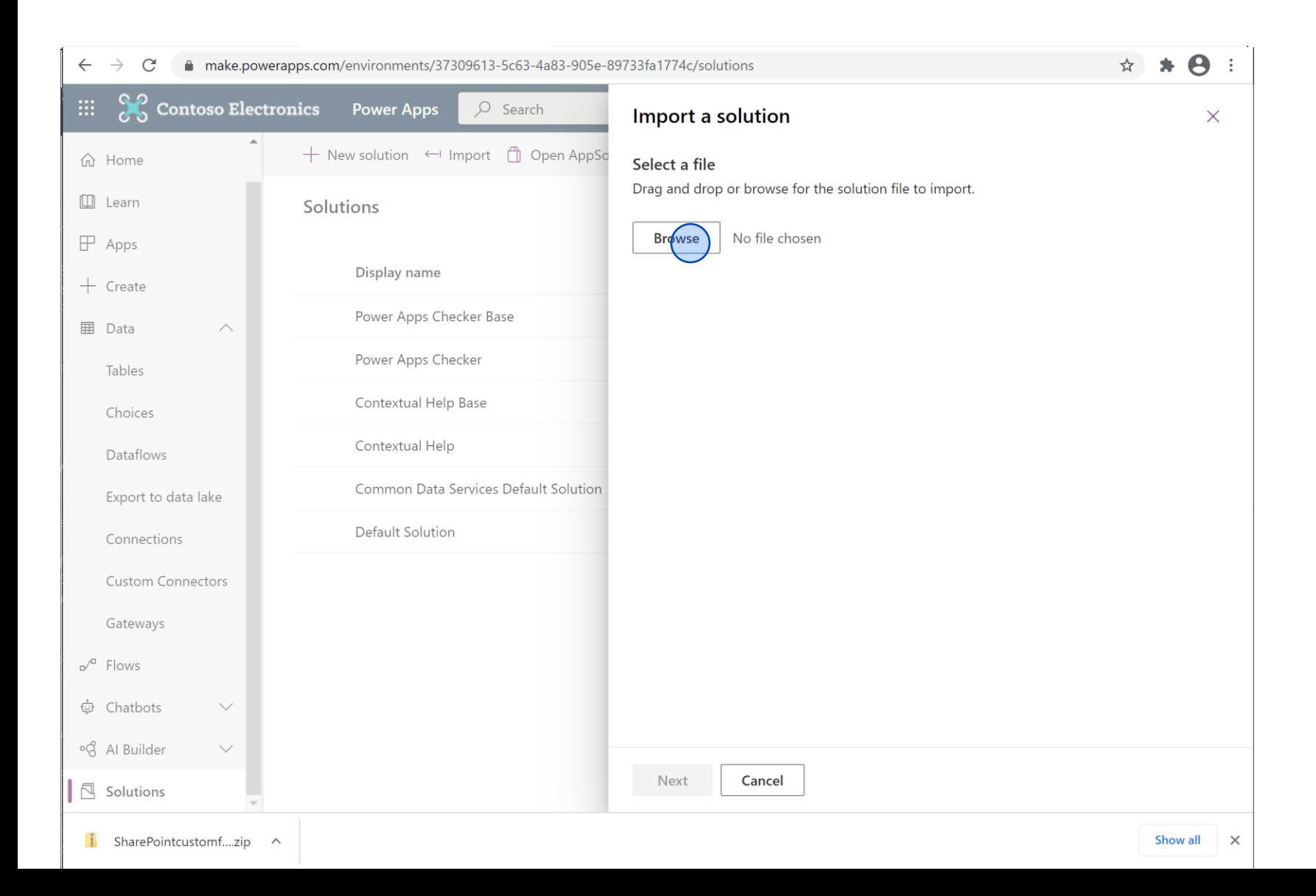

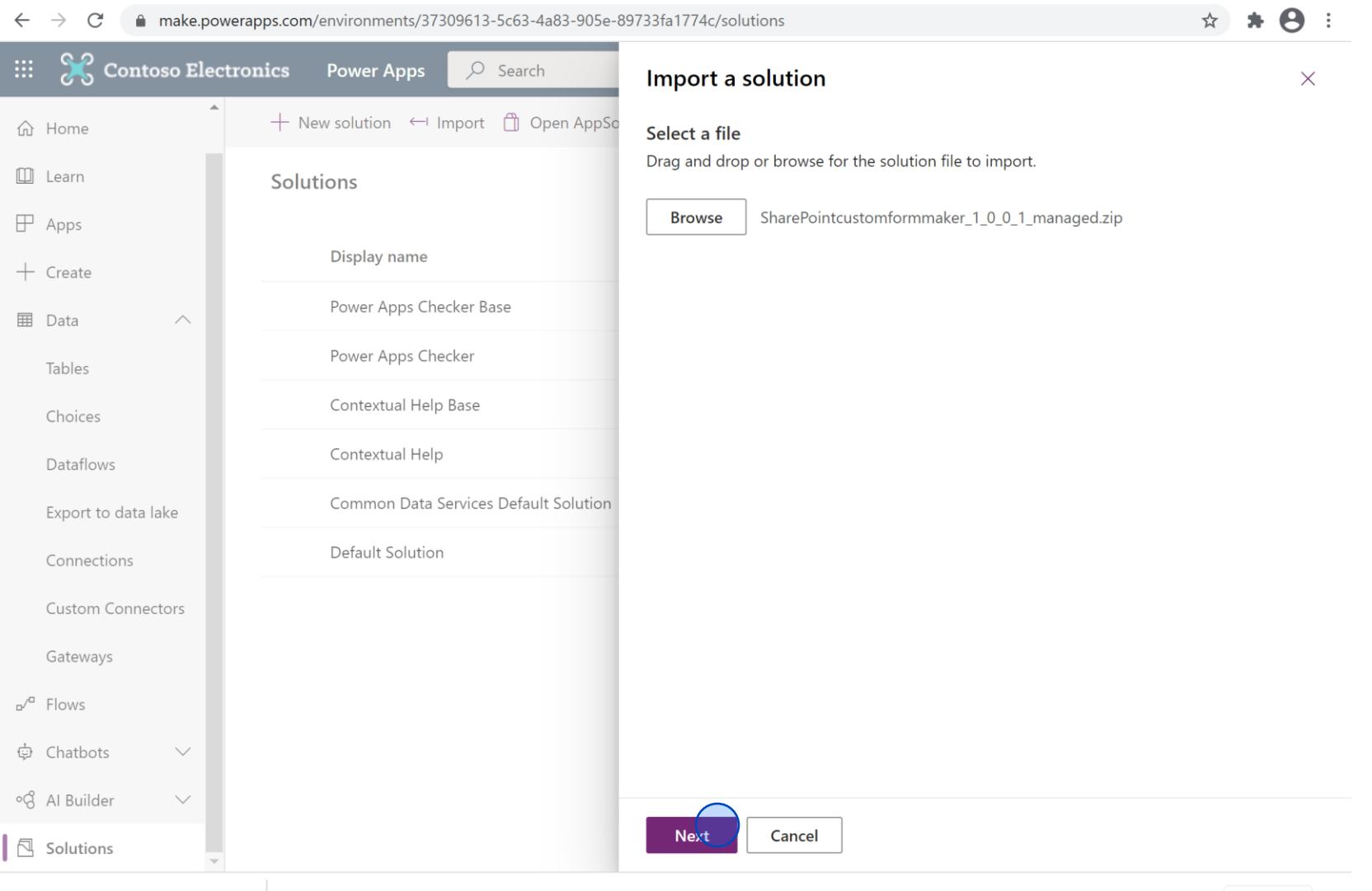

#### $\left| \cdot \right|$  SharePointcustomf....zip  $\wedge$

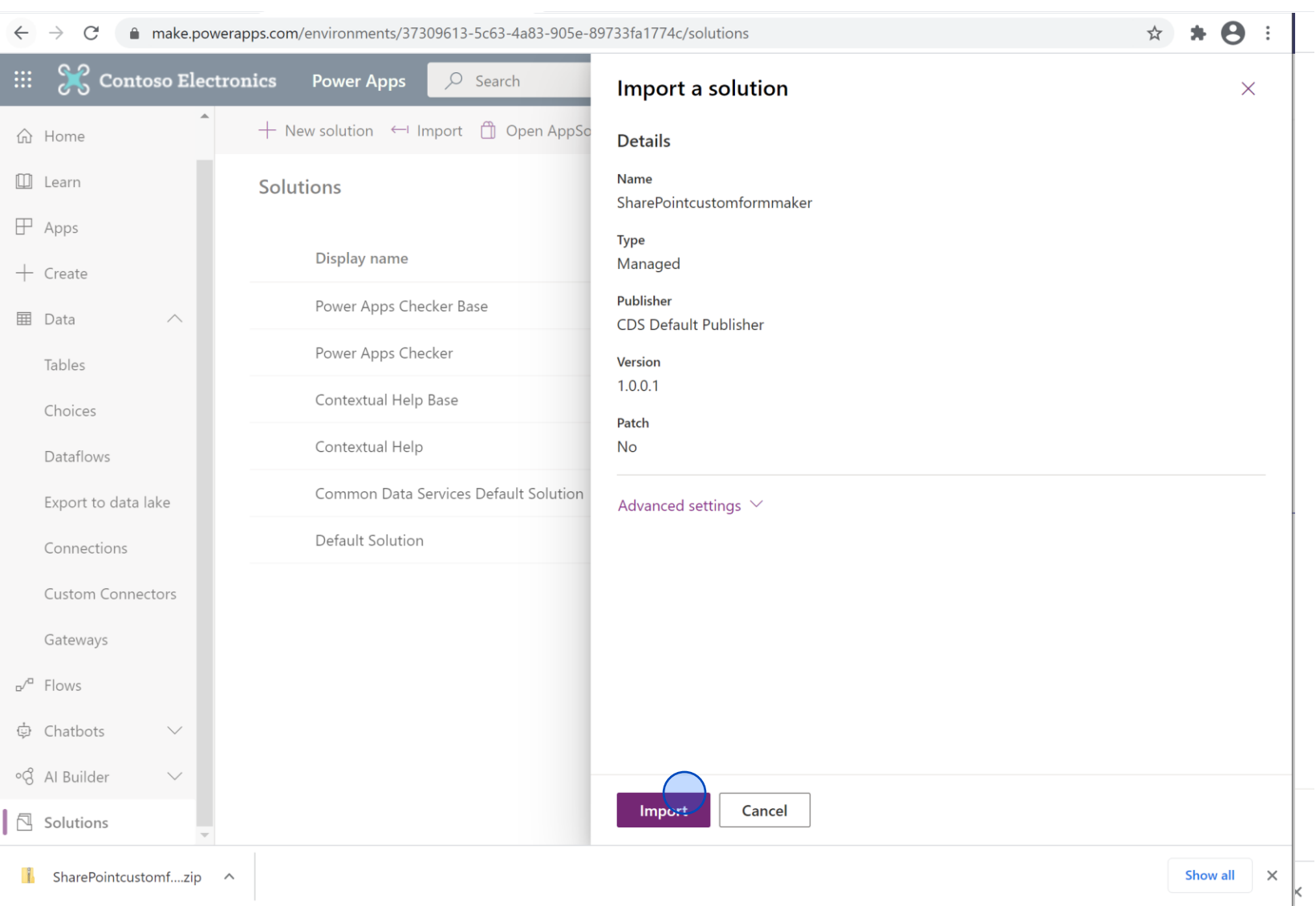

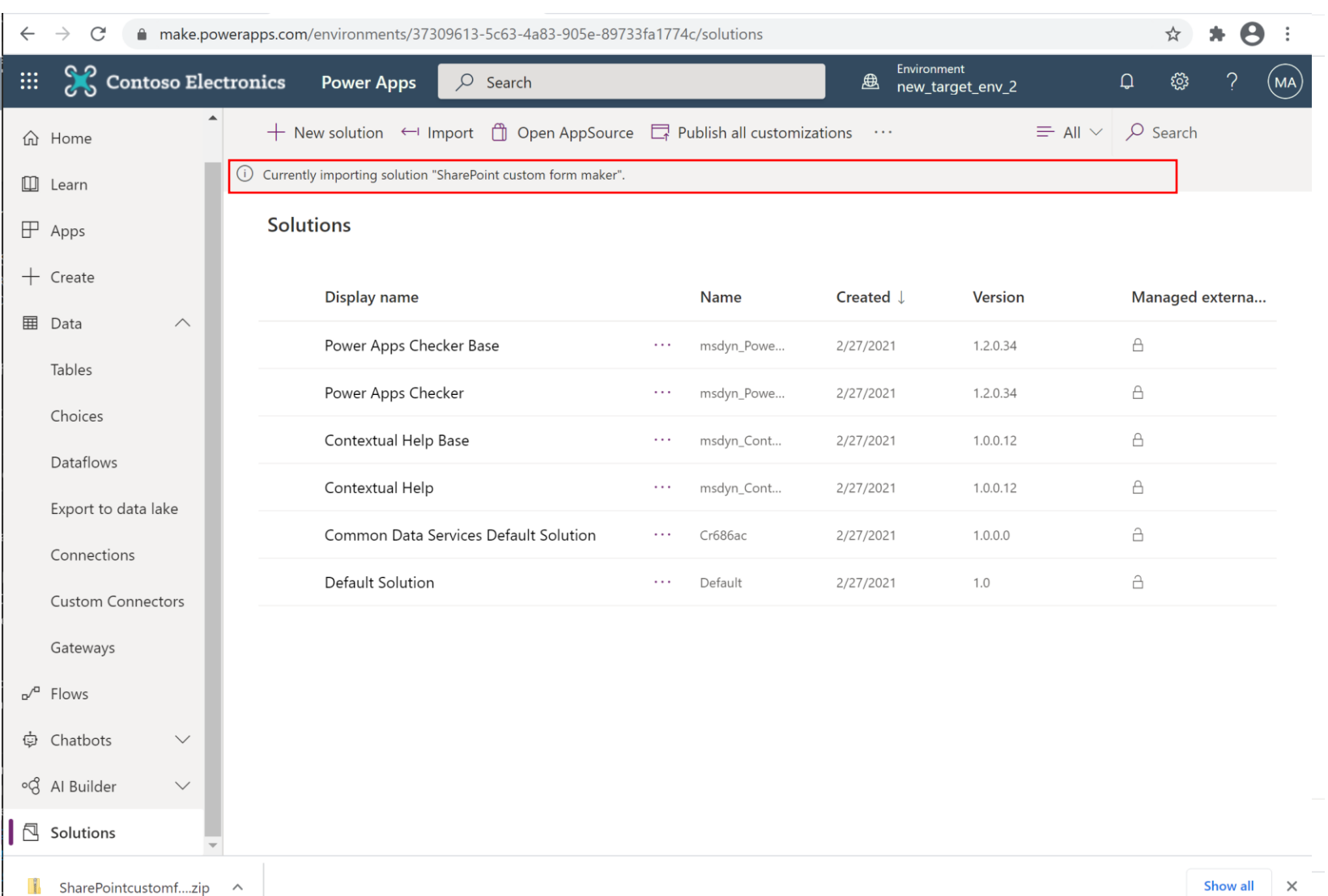

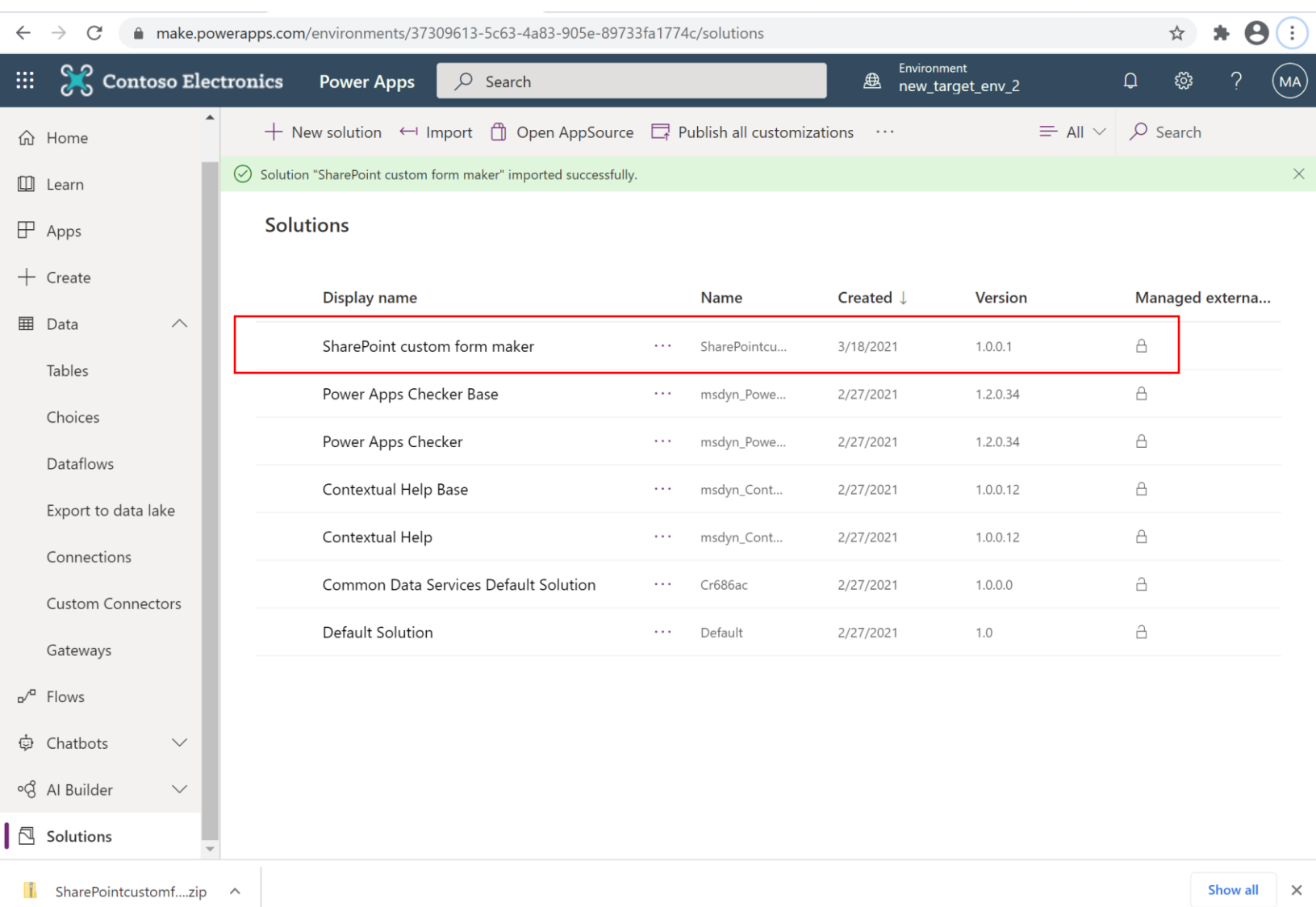

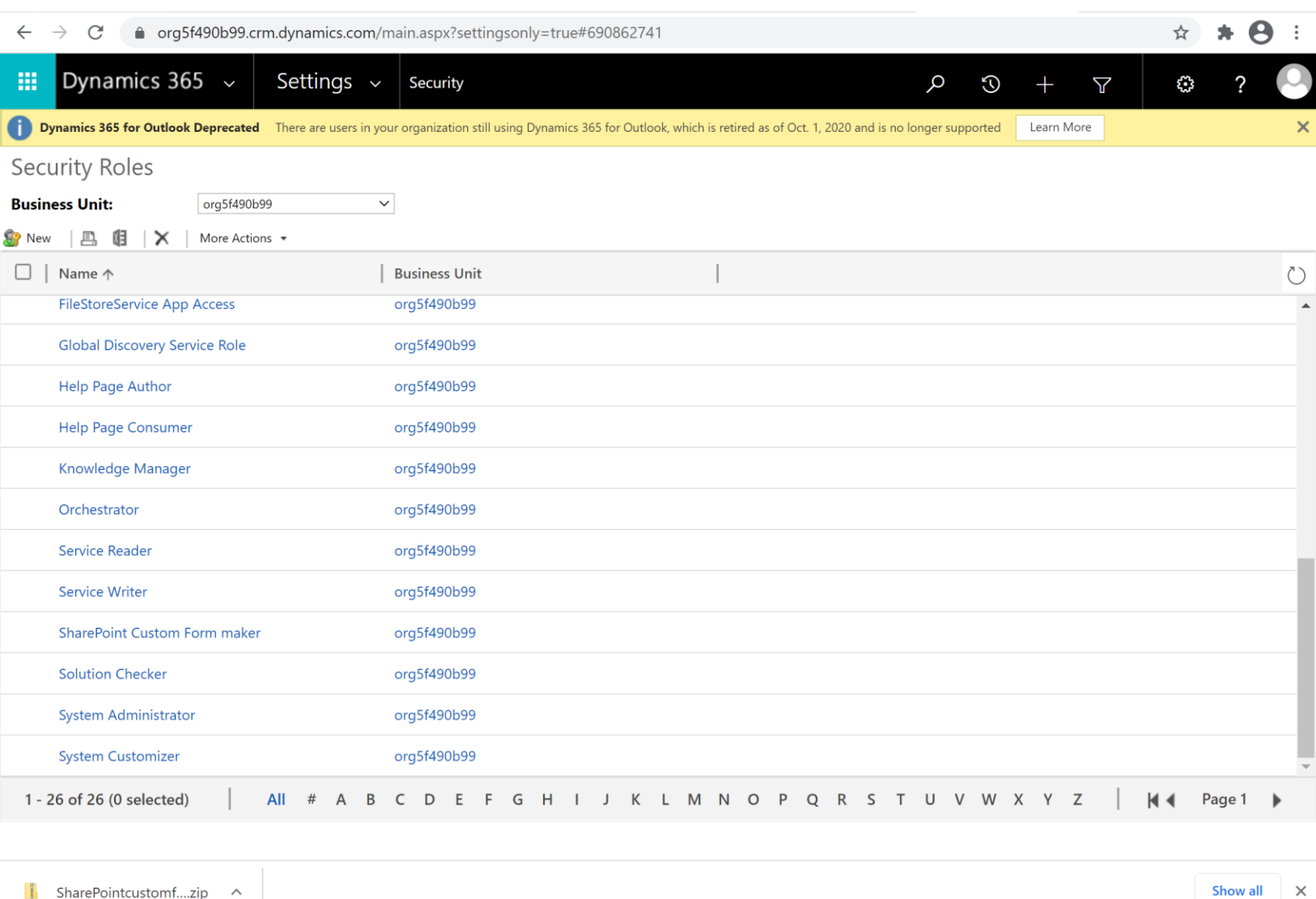

Go to Dataverse security views to make sure the SharePoint custom form maker security role *and*  SharePoint custom form entity appear after the import.

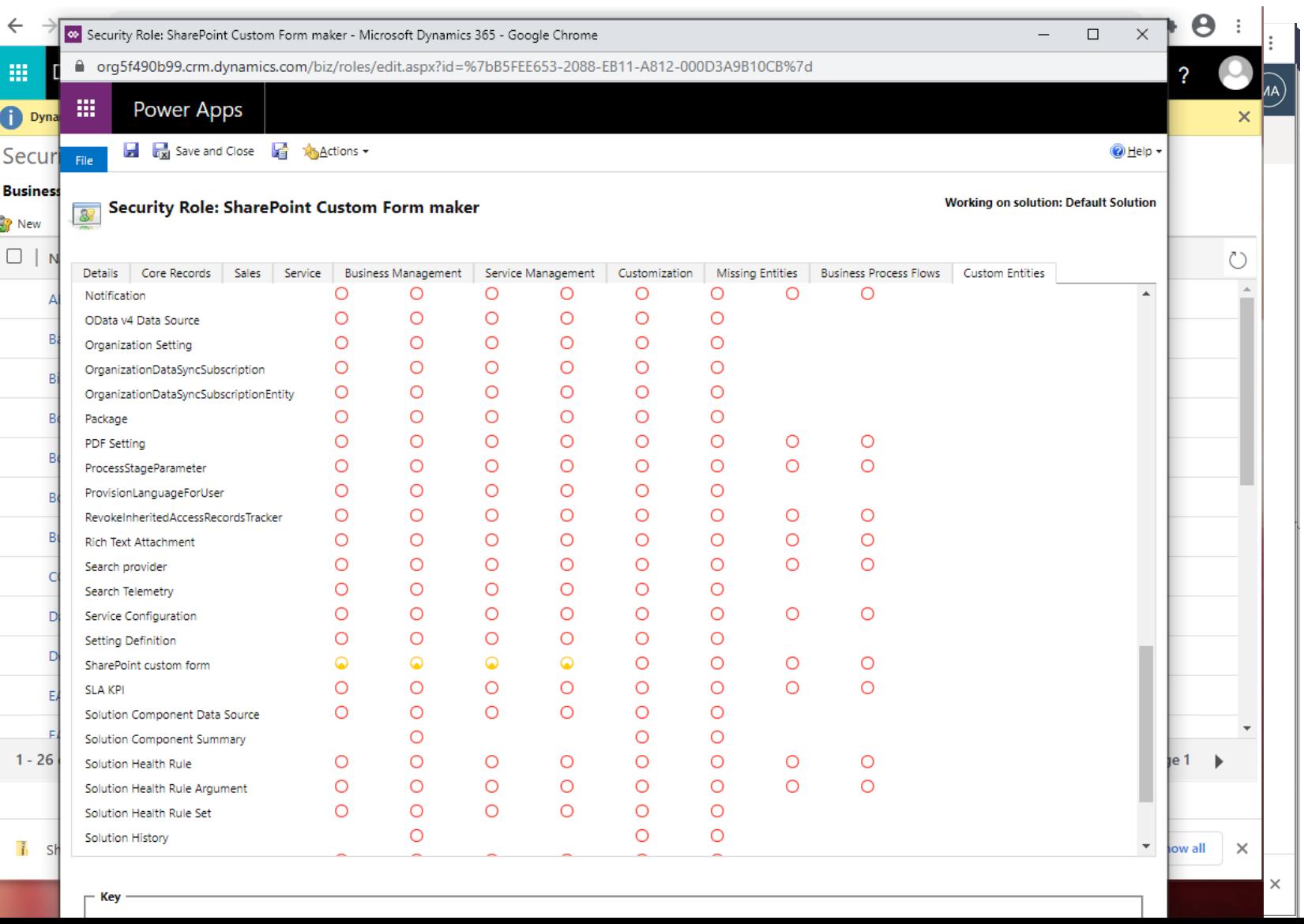

In the SharePoint custom form maker security role, see that the SharePoint custom form entity exists (with relevant privileges).

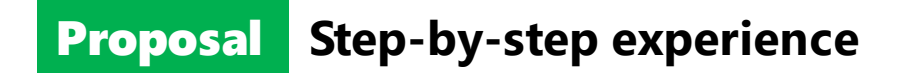

Use case 3: Admin assigns SharePoint custom form Maker security roles to users.

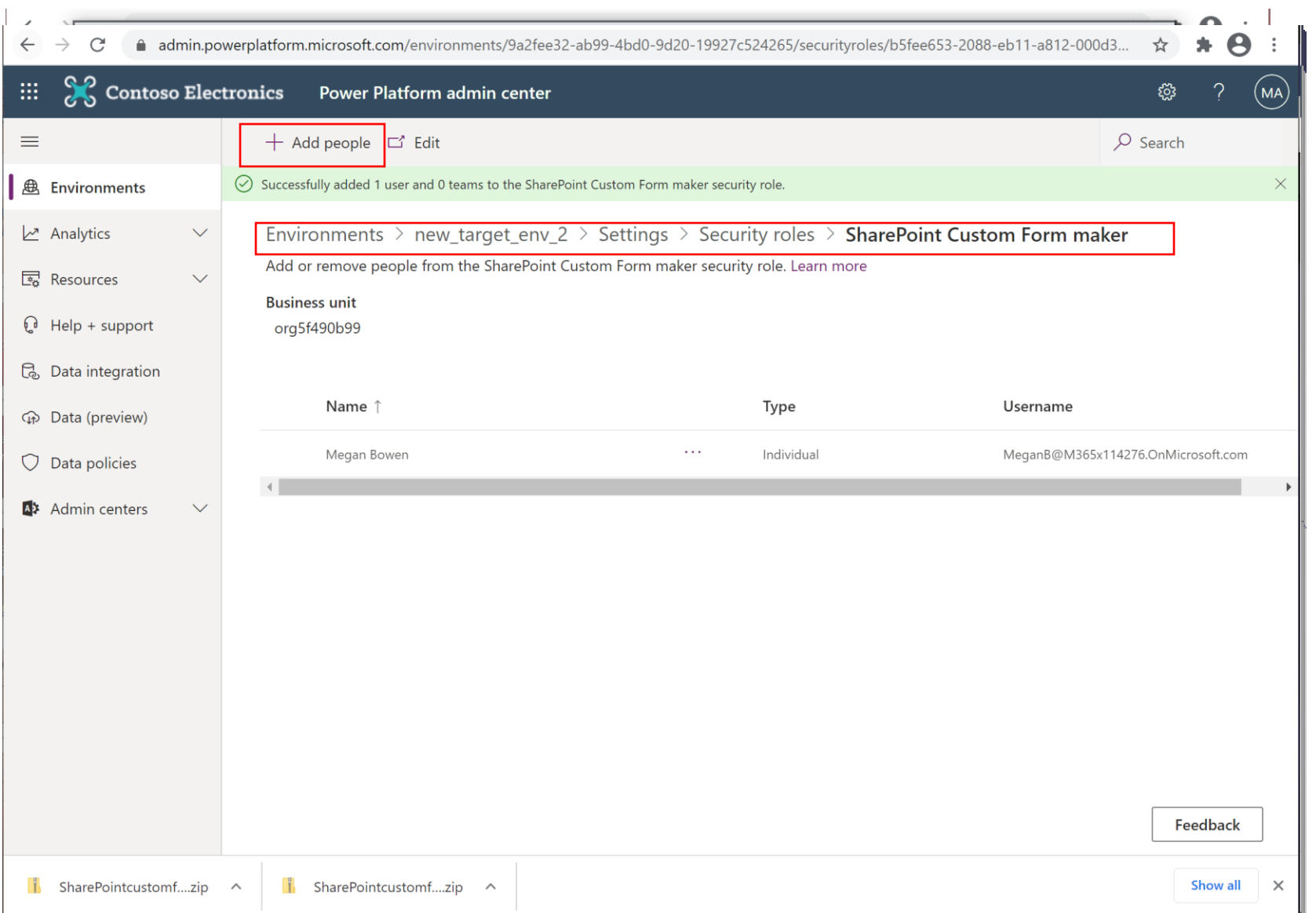

Observe that, in PPAC, an admin can assign users the "SharePoint custom form Maker" security role.

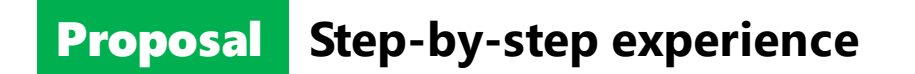

Use case 4: SharePoint Custom form Makers (w/o) 'Environment Maker' role do not see SPO designated form env in Maker Portal.

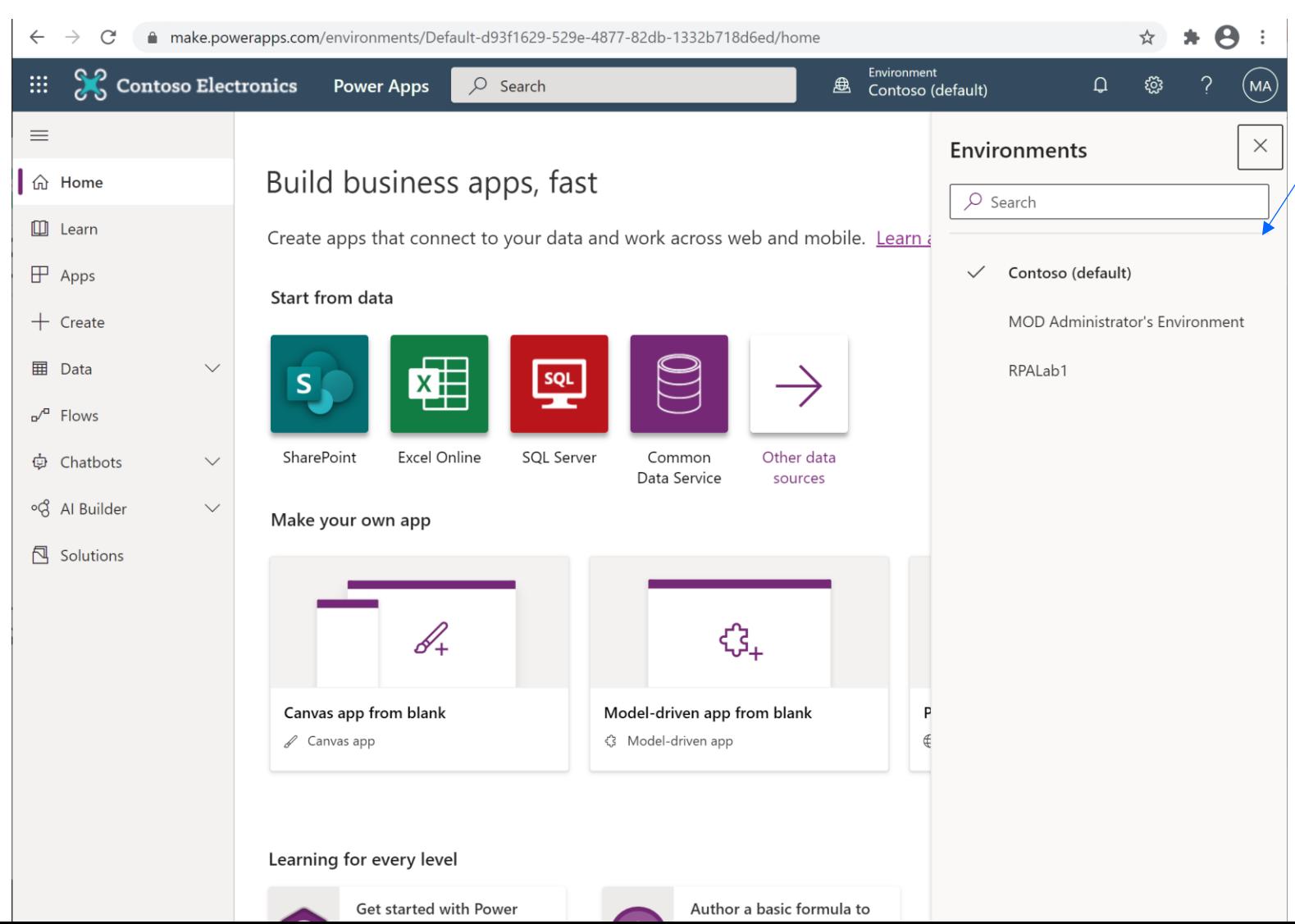

• Makers (non-admins) with only the SharePoint custom form Maker role (in the SharePoint designated environment) are expected to NOT see the designated environment in this environment list.

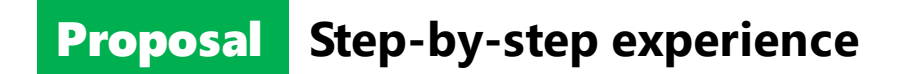

Use case 5: Makers enter custom form authoring experiences via SharePoint. (This exists today.)

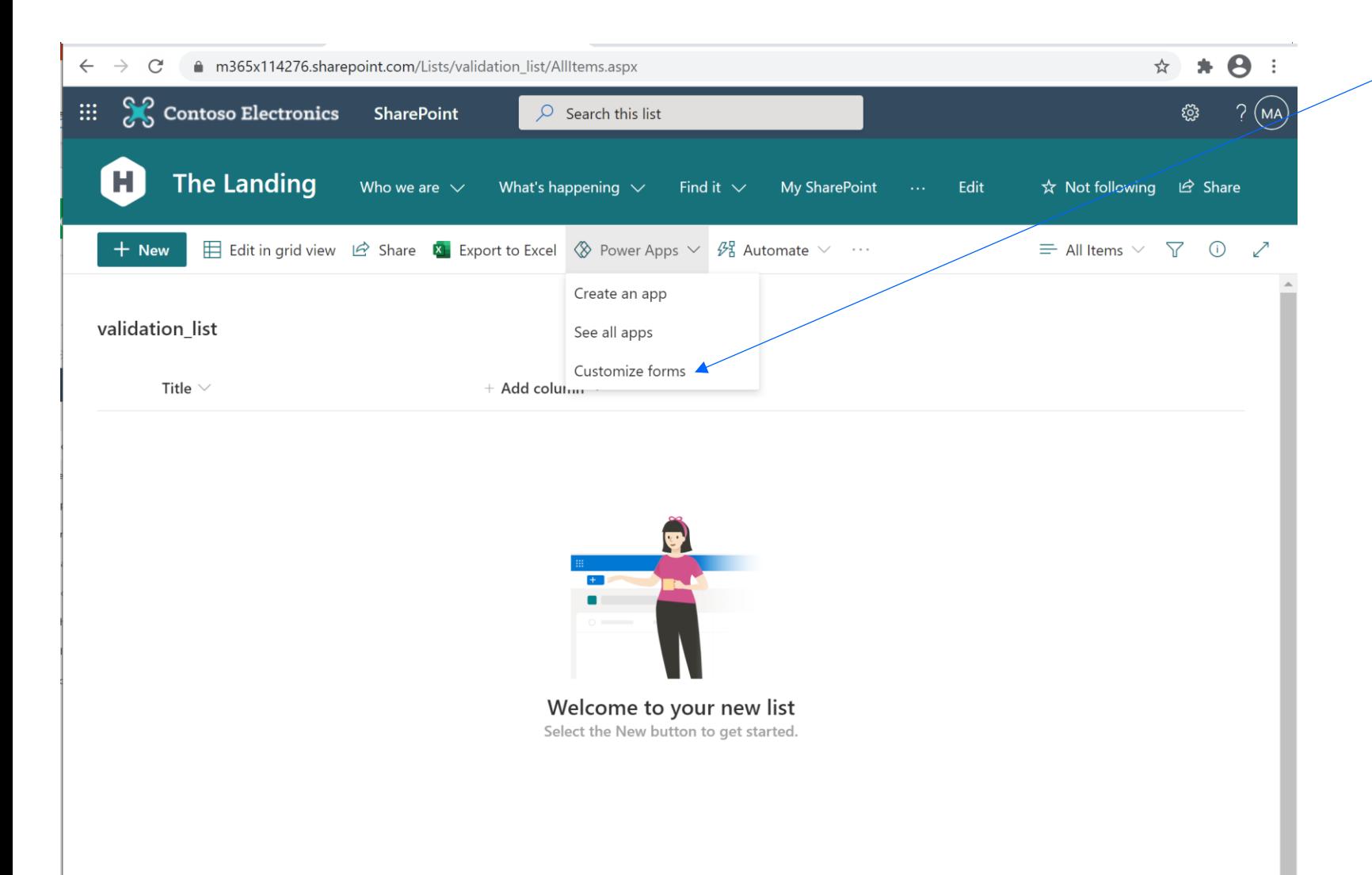

- Users will be able to create/edit custom forms if they have *either* the:
	- canvas app entity create/update privileges *or*
	- SharePoint custom form entity create/update privileges

This is to ensure the original 'Environment Maker' security role is still respected.

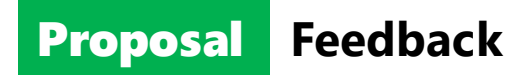

- Met with Shell to understand their problem and the scenario they want to enable.
- [Work w/ ENGs to develop a proposal to address Shell's requirements.](https://microsoft.sharepoint.com/:w:/t/MakerXPM/EWMqPTJb9elNmnyH9DS4HWQB5jkgjiUC4Pn7nP8LBjteWA?e=mC1BjM) Proposal SharePoint custom form environment discovery .
- Review the proposal with Shell, answered a few Q&As but ultimately got approval (in mail) on our proposal.

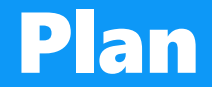

# Publish custom solution w/ MSFT publisher.

PA RP recognizes SPO custom form privileges in Dataverse.

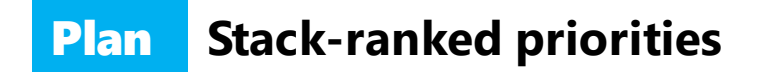

## Houston we are go for launch!